# 地方公共団体情報システム機構

## 地方公会計標準ソフトウェア

## 地方公会計標準ソフトウェアに係る導入・操作に関するお問い合わせ FAQシート

- 1.ソフトウェア機能概要説明書に関するお問い合わせ
- 2.固定資産台帳機能操作手順書に関するお問い合わせ
- 3.財務書類作成機能操作手順書に関するお問い合わせ
- 4.活用機能操作手順書に関するお問い合わせ
- 5.システム運用マニュアル案に関するお問い合わせ
- 6.インタフェース仕様書に関するお問い合わせ
- 7.システム仕様書に関するお問い合わせ
- 8.インストール手順書に関するお問い合わせ
- 9. バージョンアップ手順書に関するお問い合わせ
- 10.その他のお問い合わせ

2019年10月15日更新

### 地方公共団体情報システム機構

#### 1.ソフトウェア機能概要説明書に関するお問い合わせ

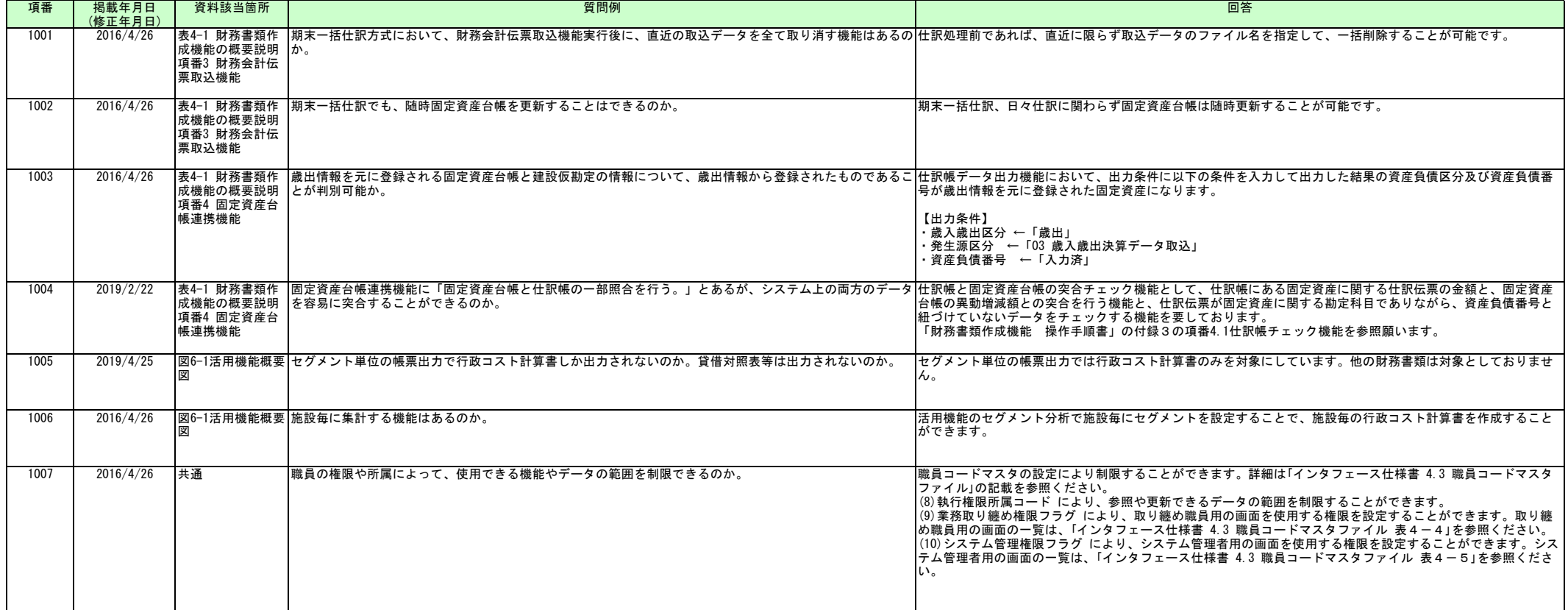

#### 2.固定資産台帳機能操作手順書に関するお問い合わせ

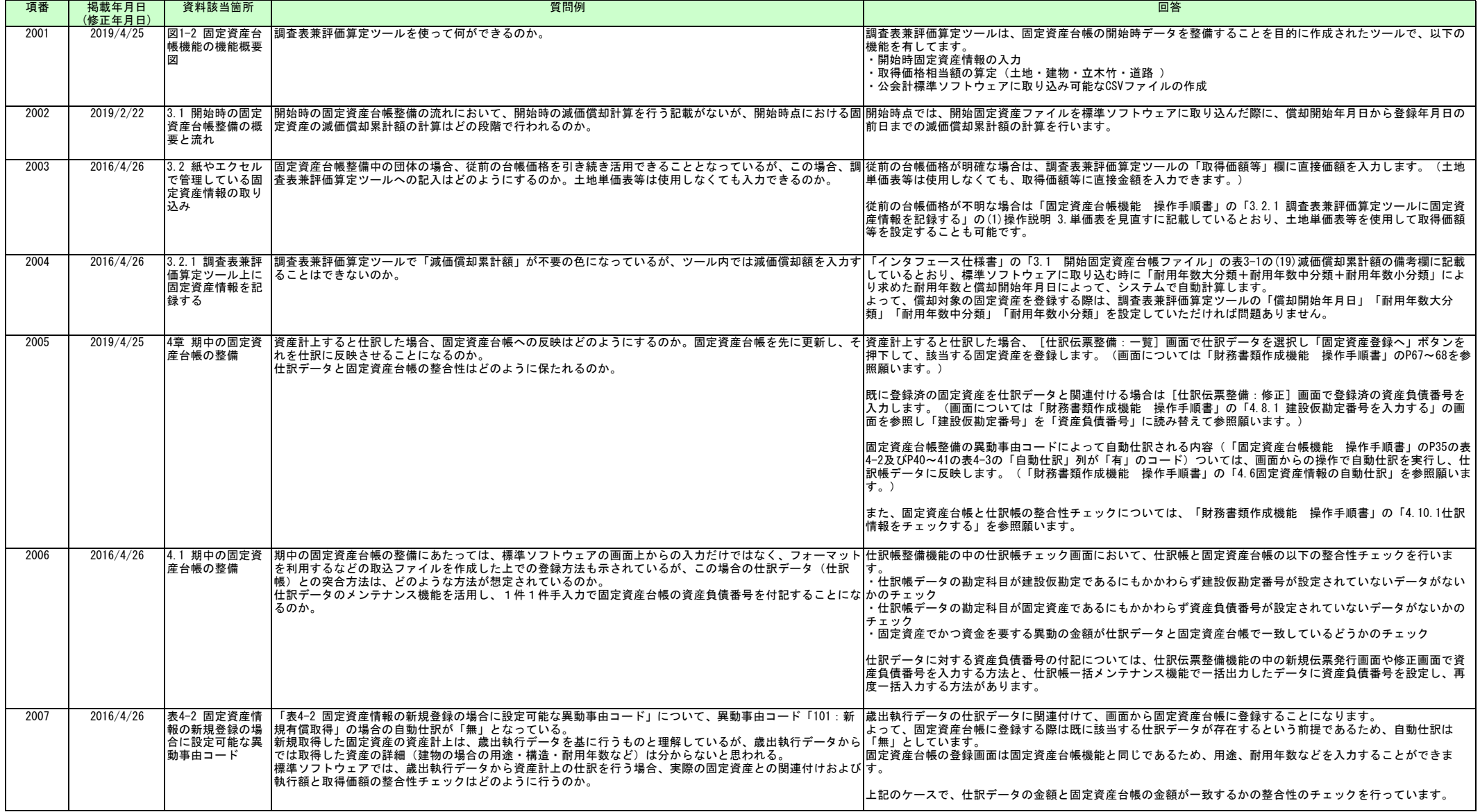

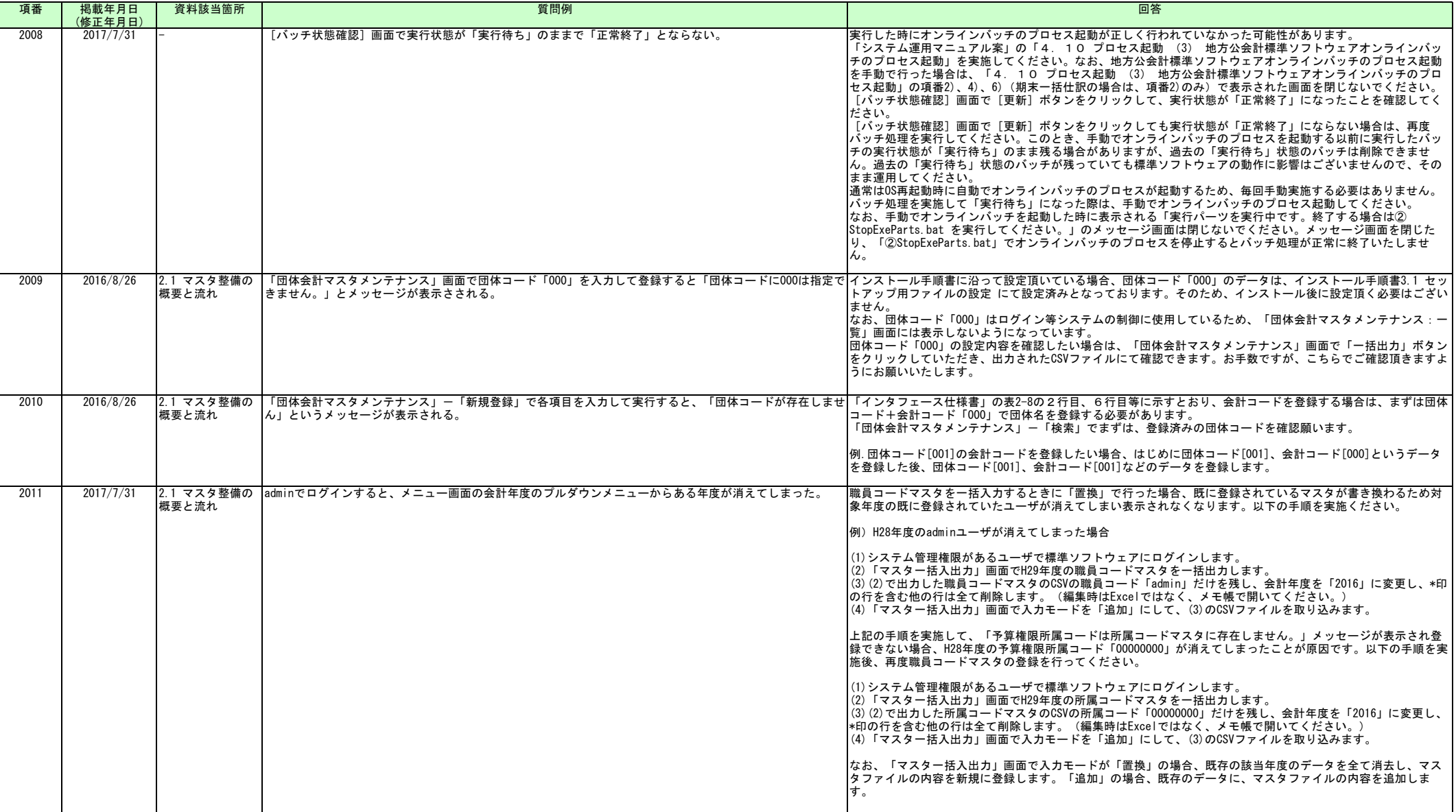

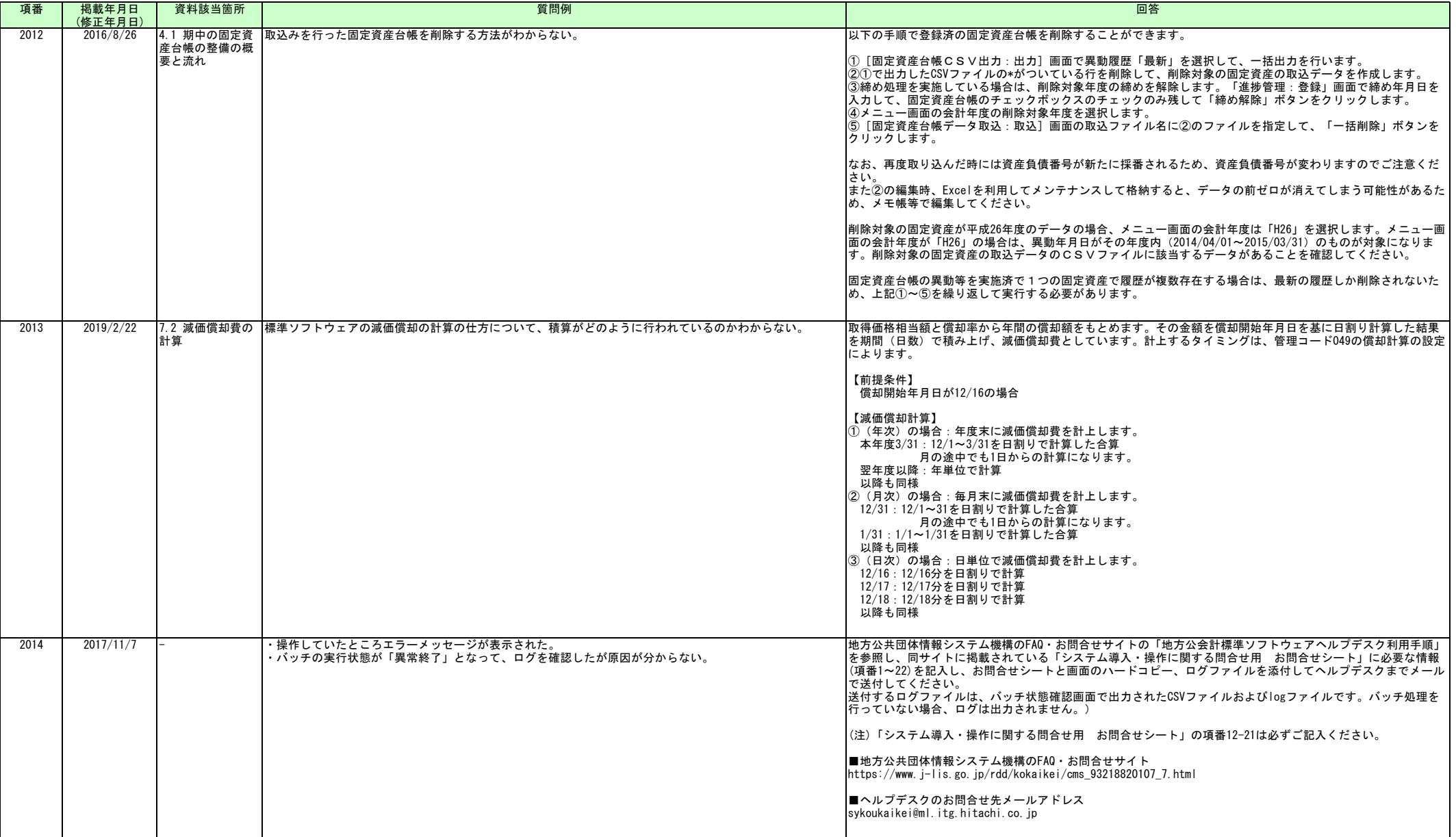

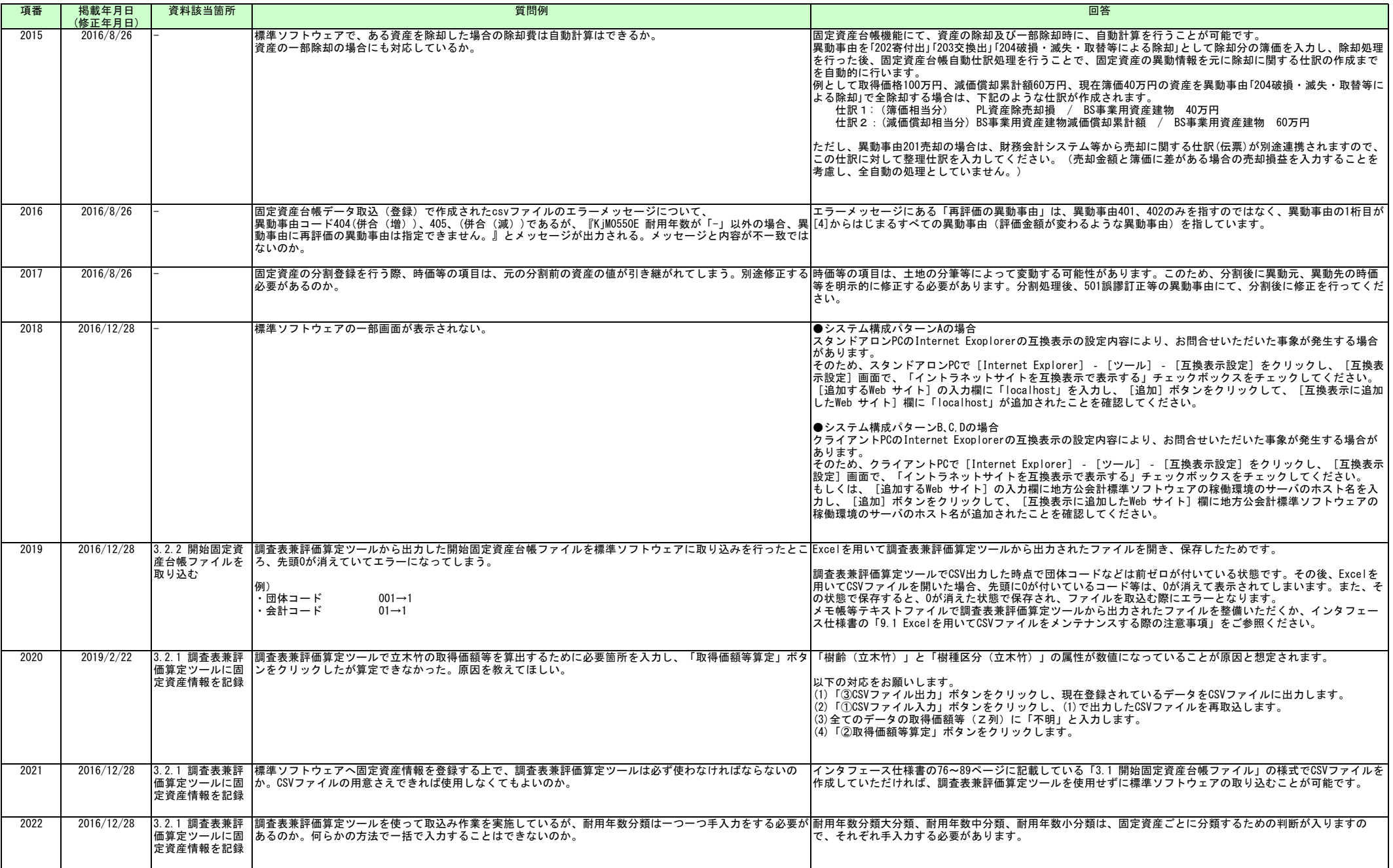

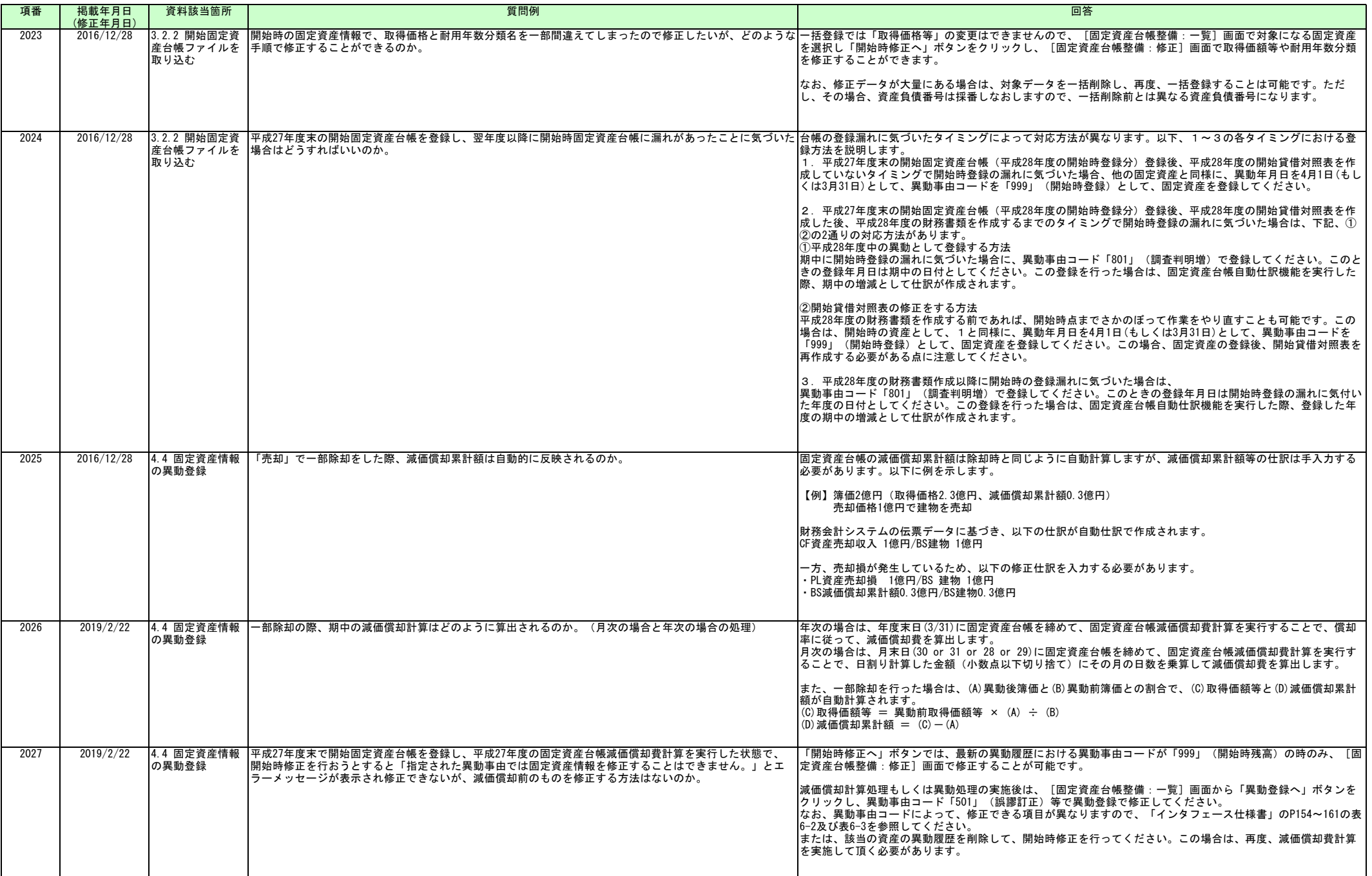

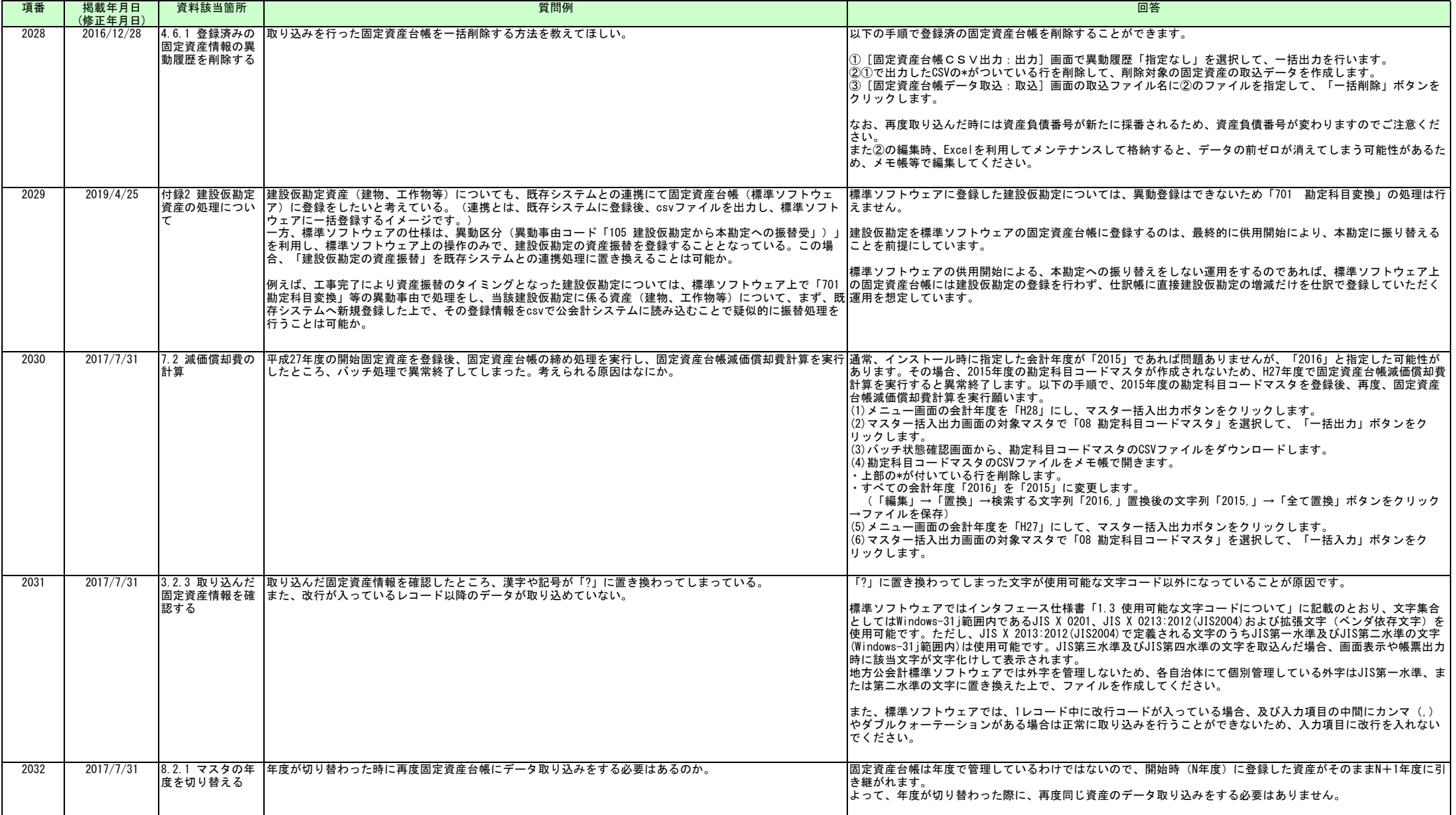

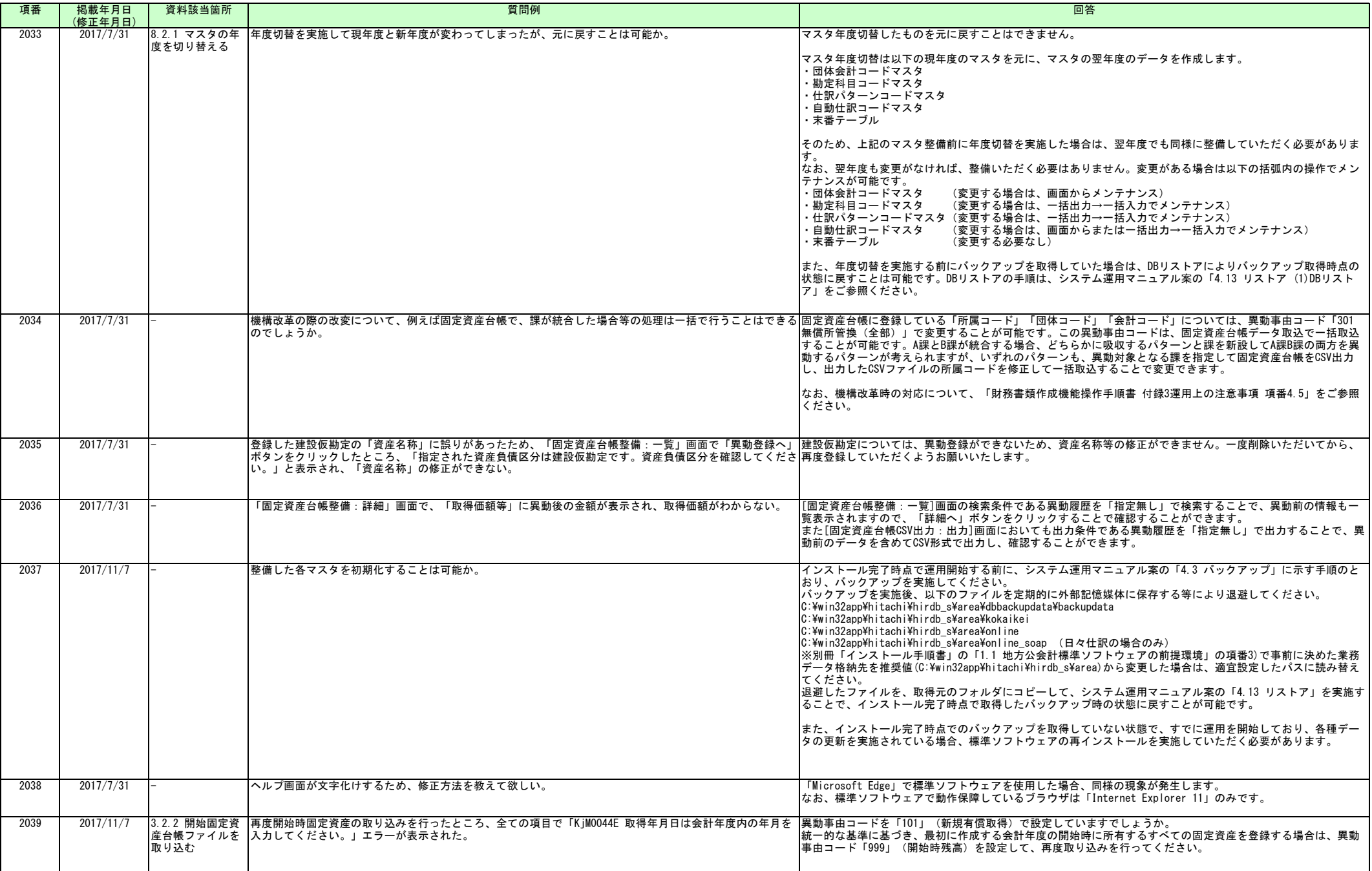

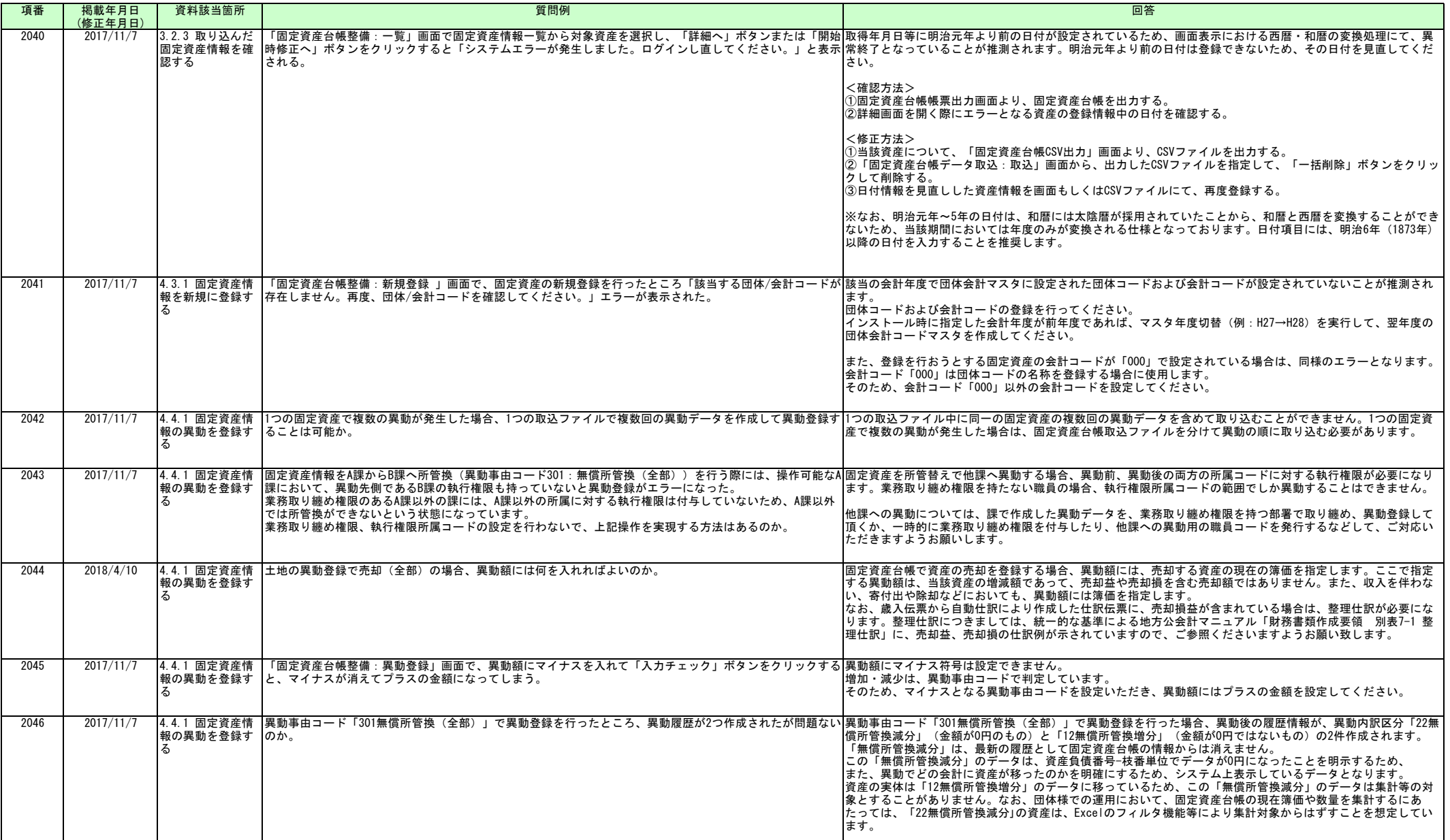

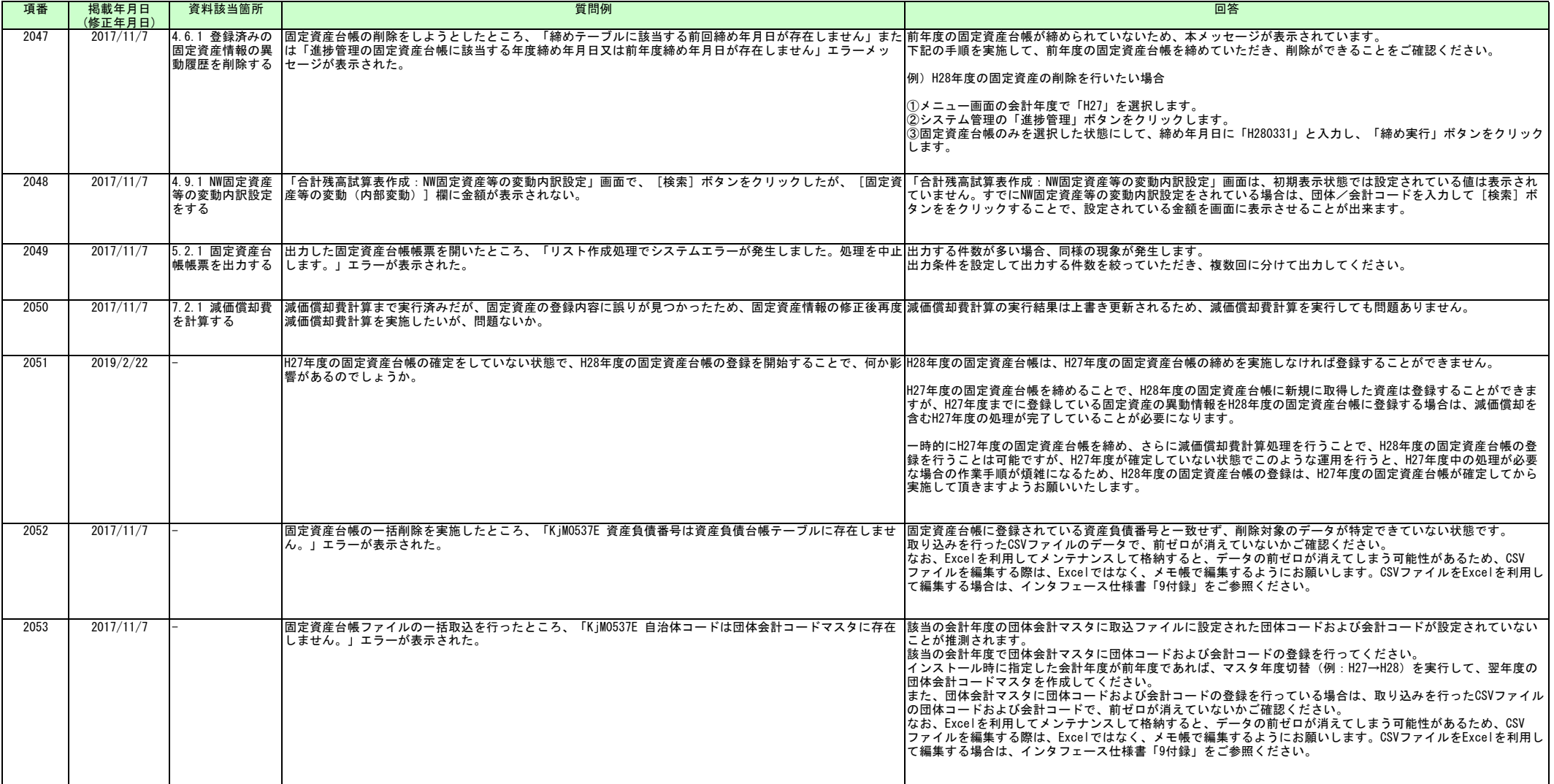

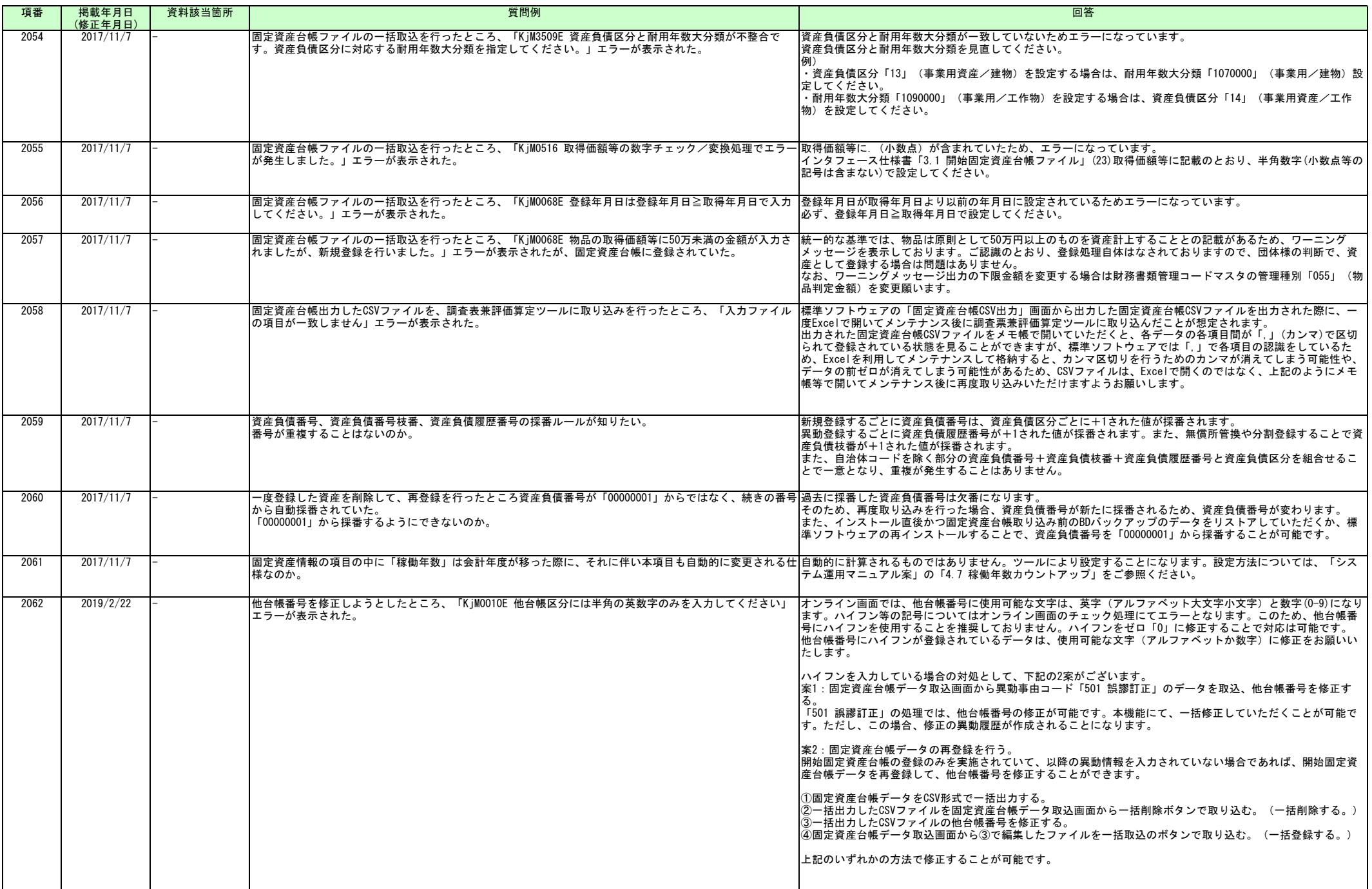

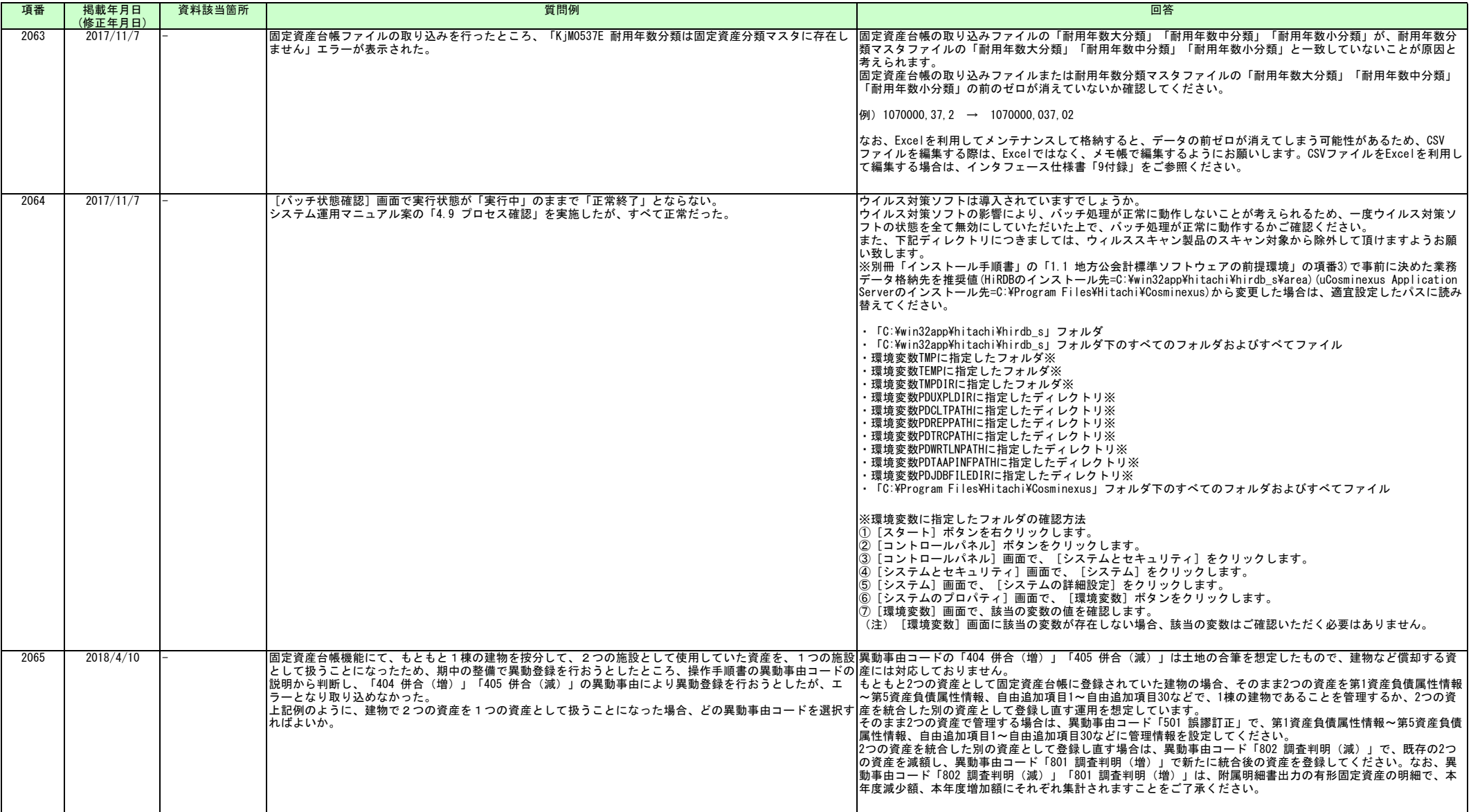

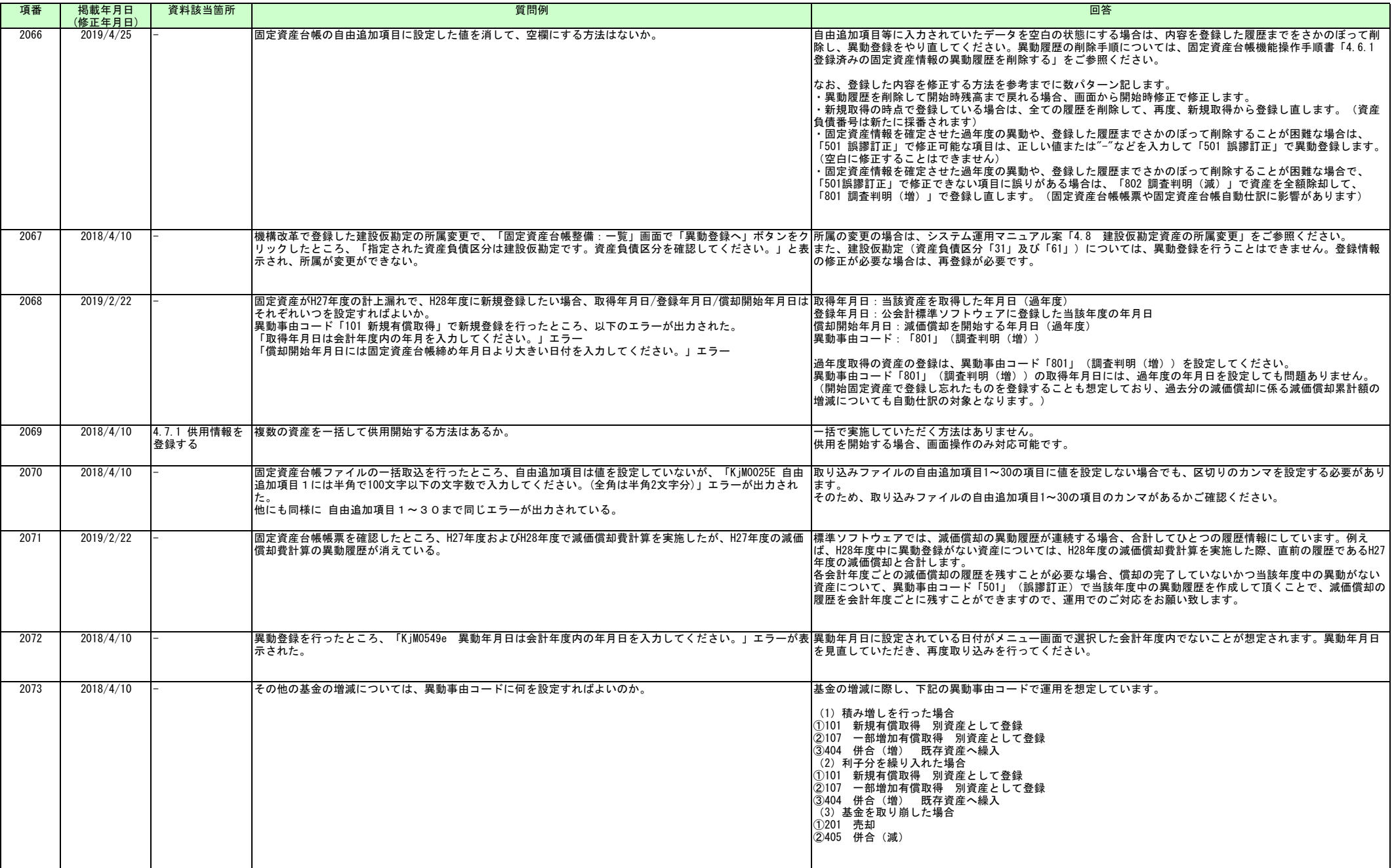

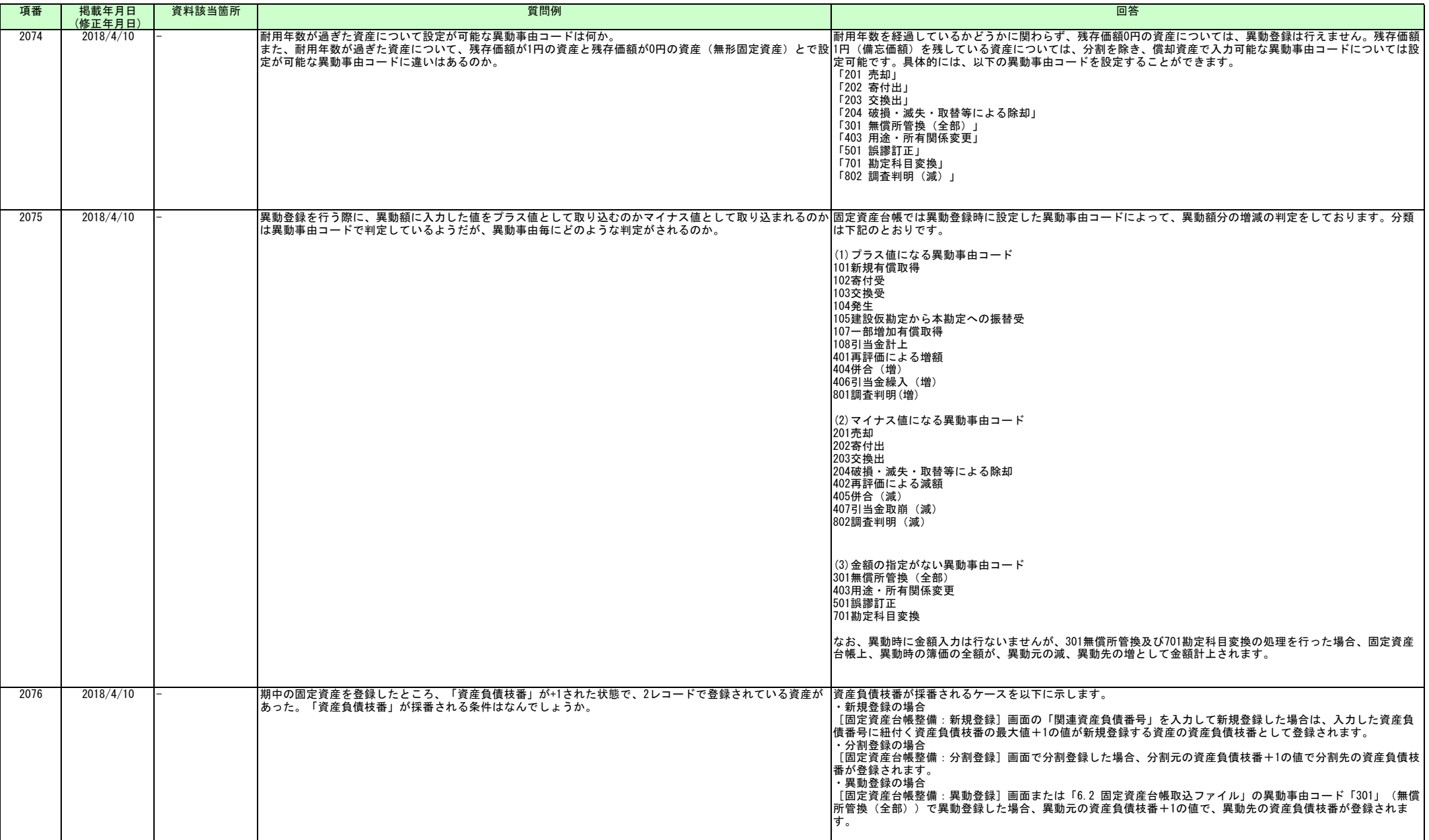

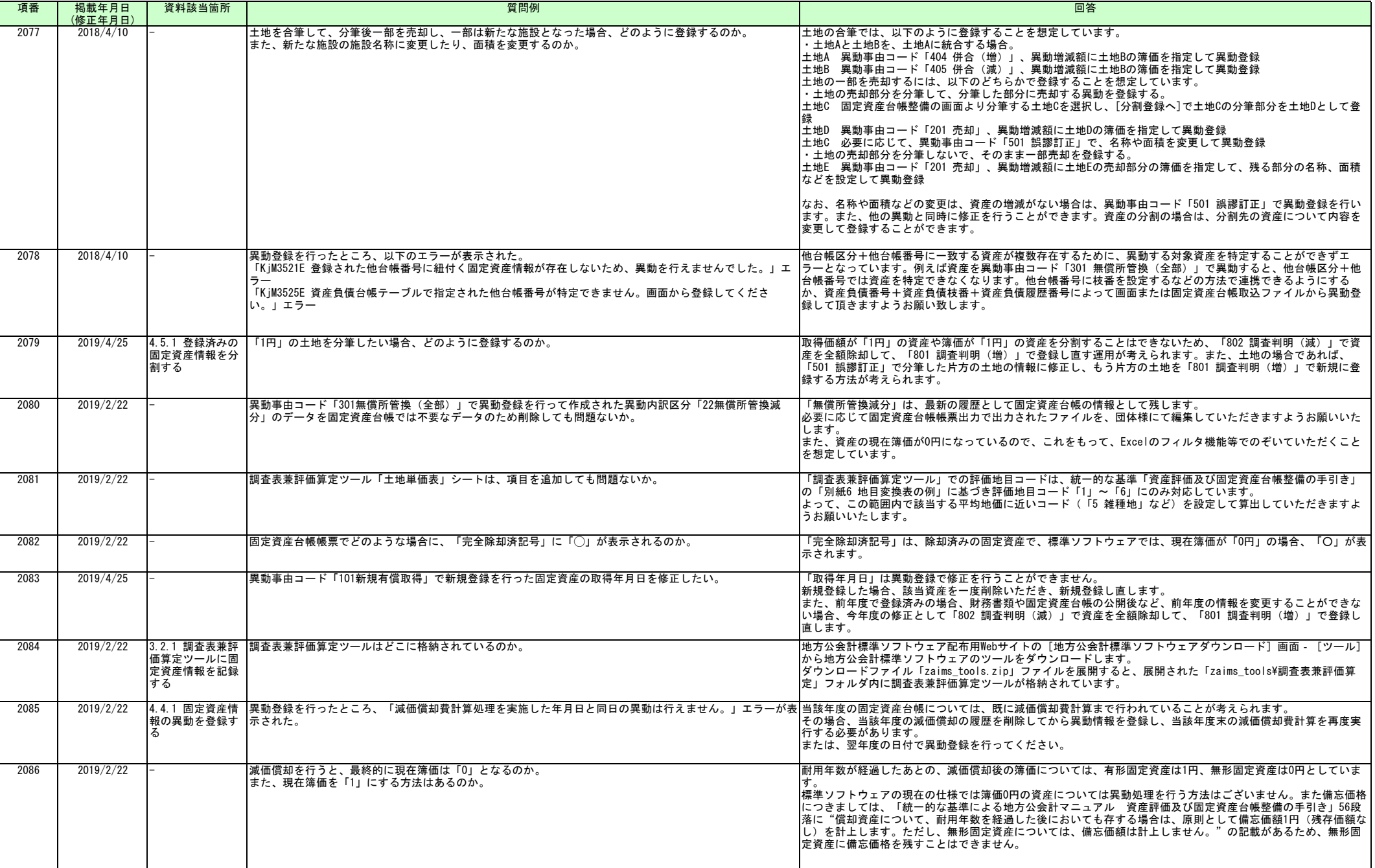

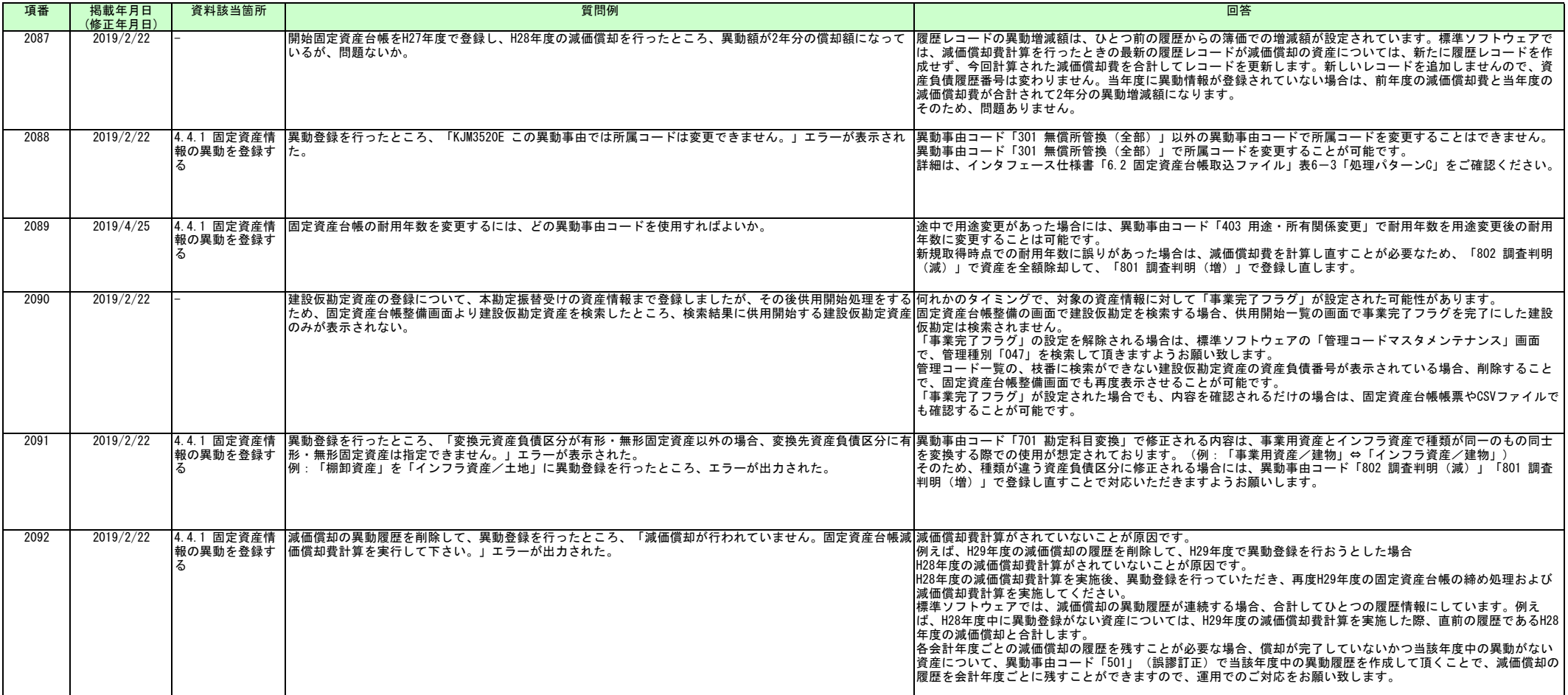

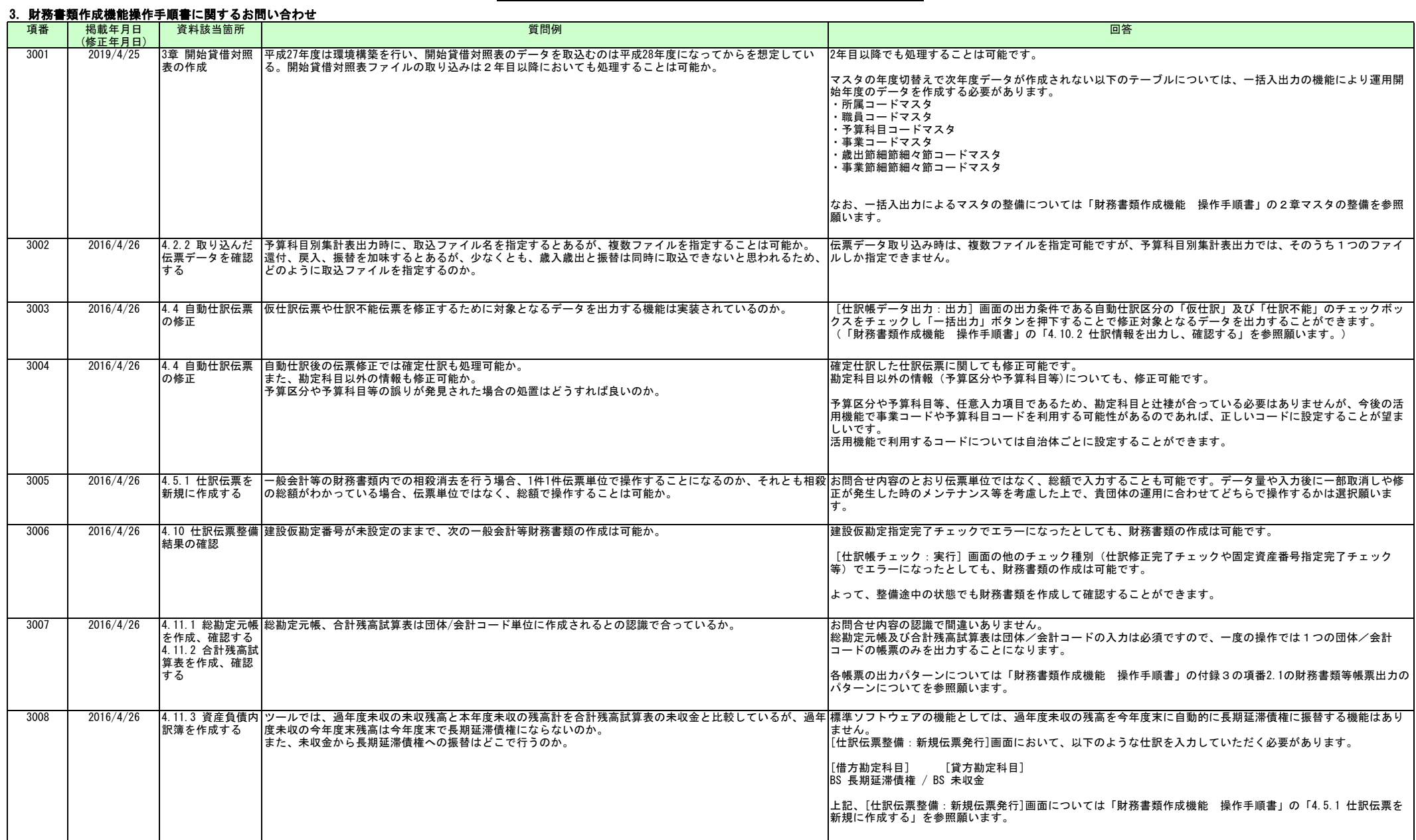

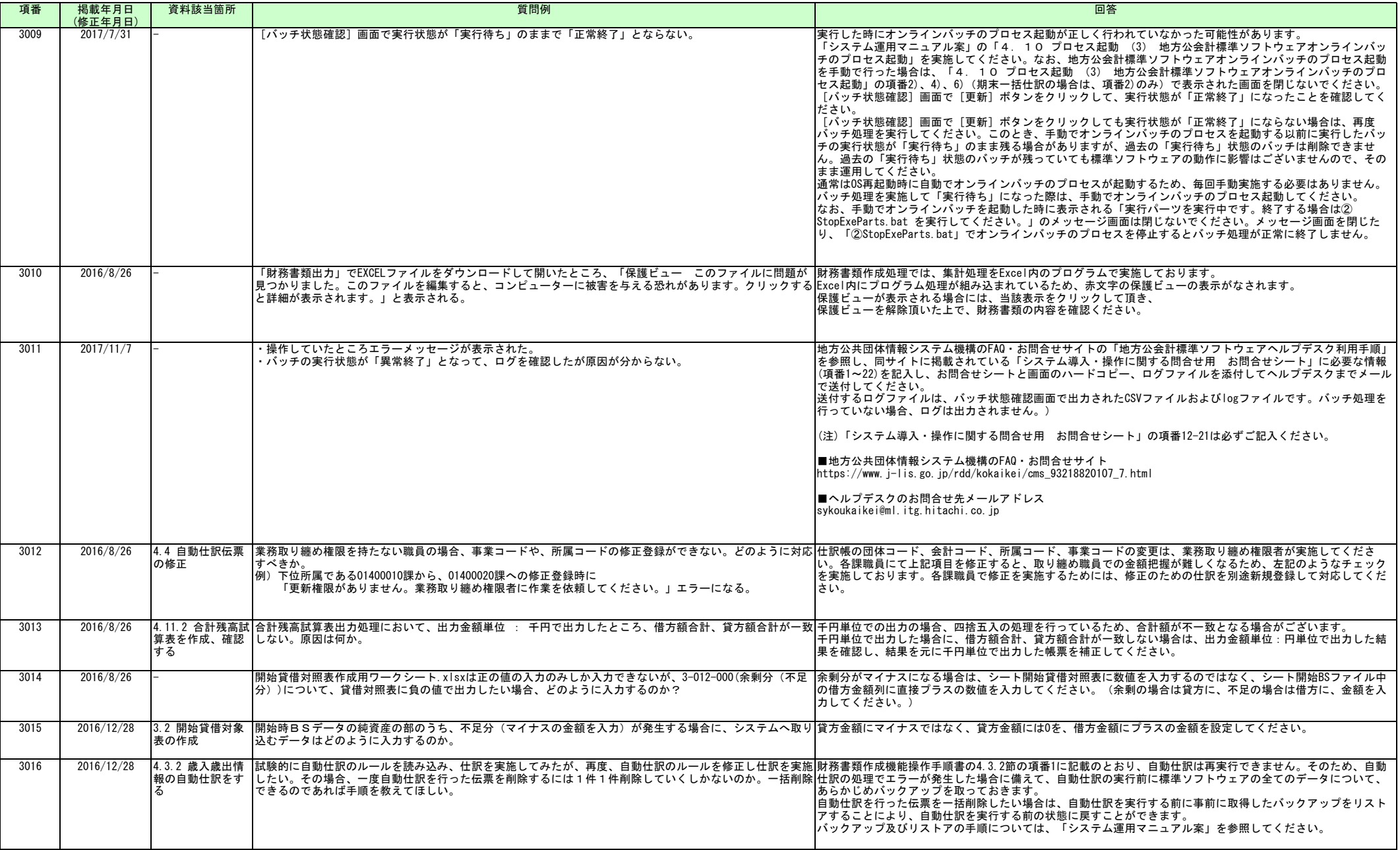

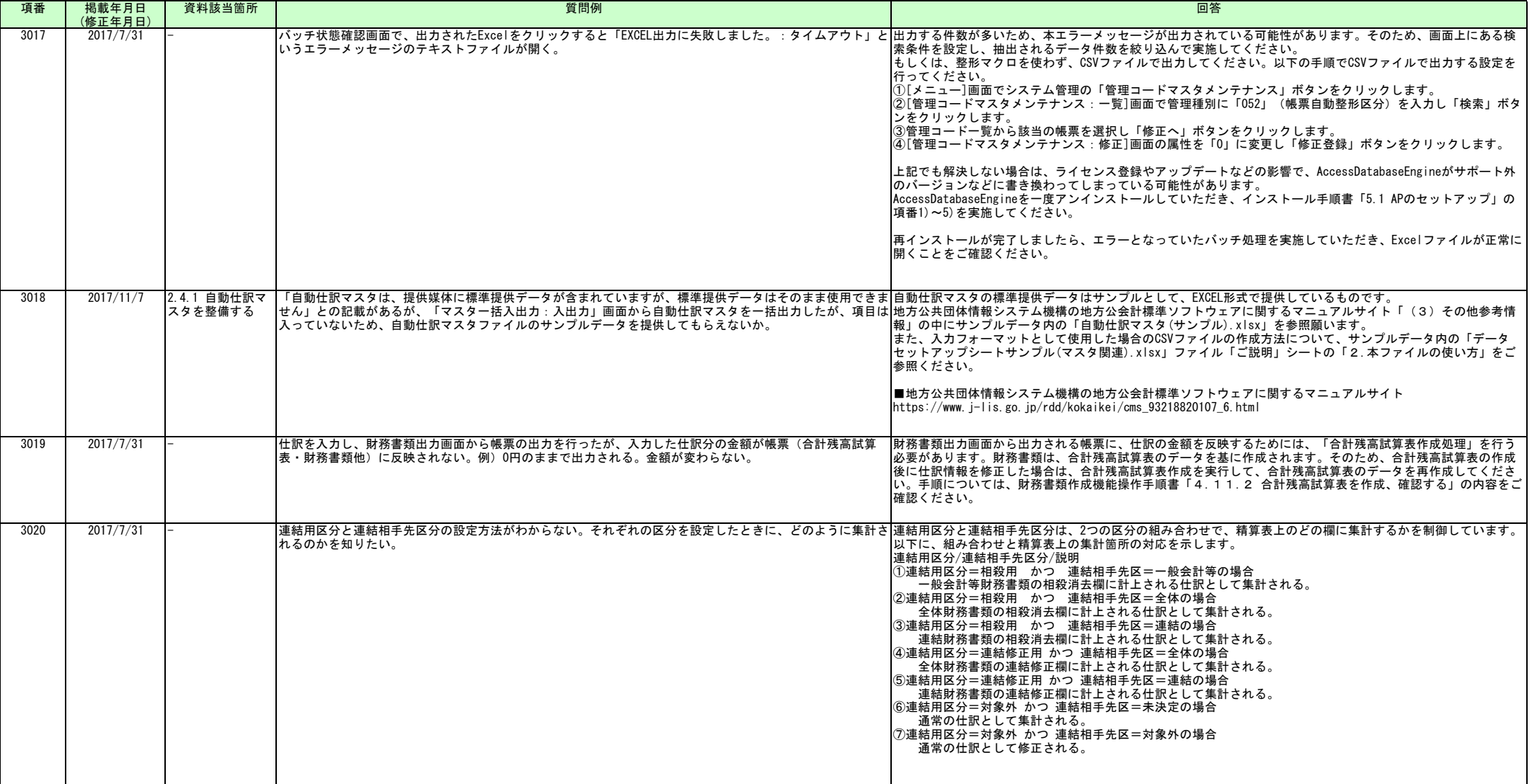

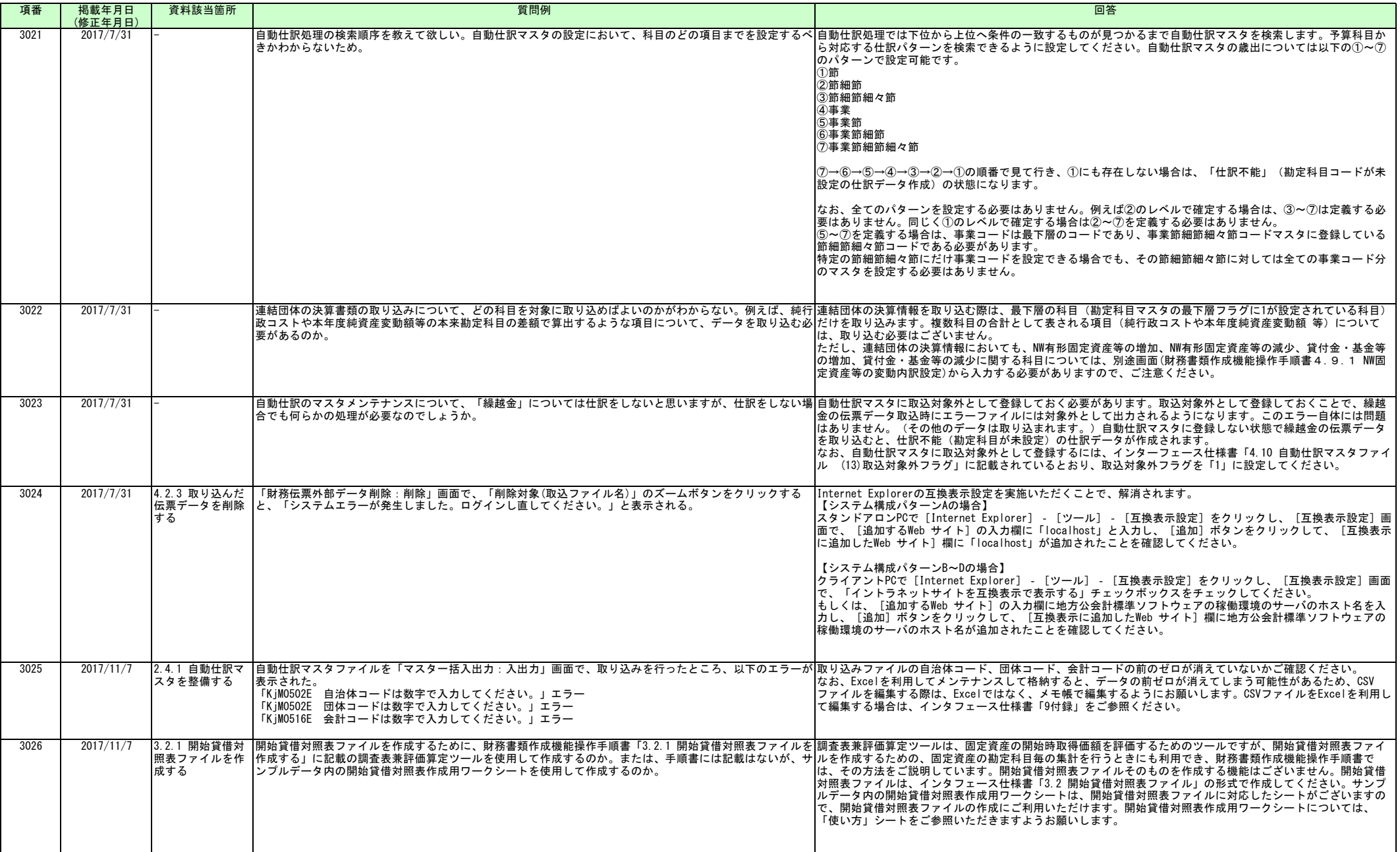

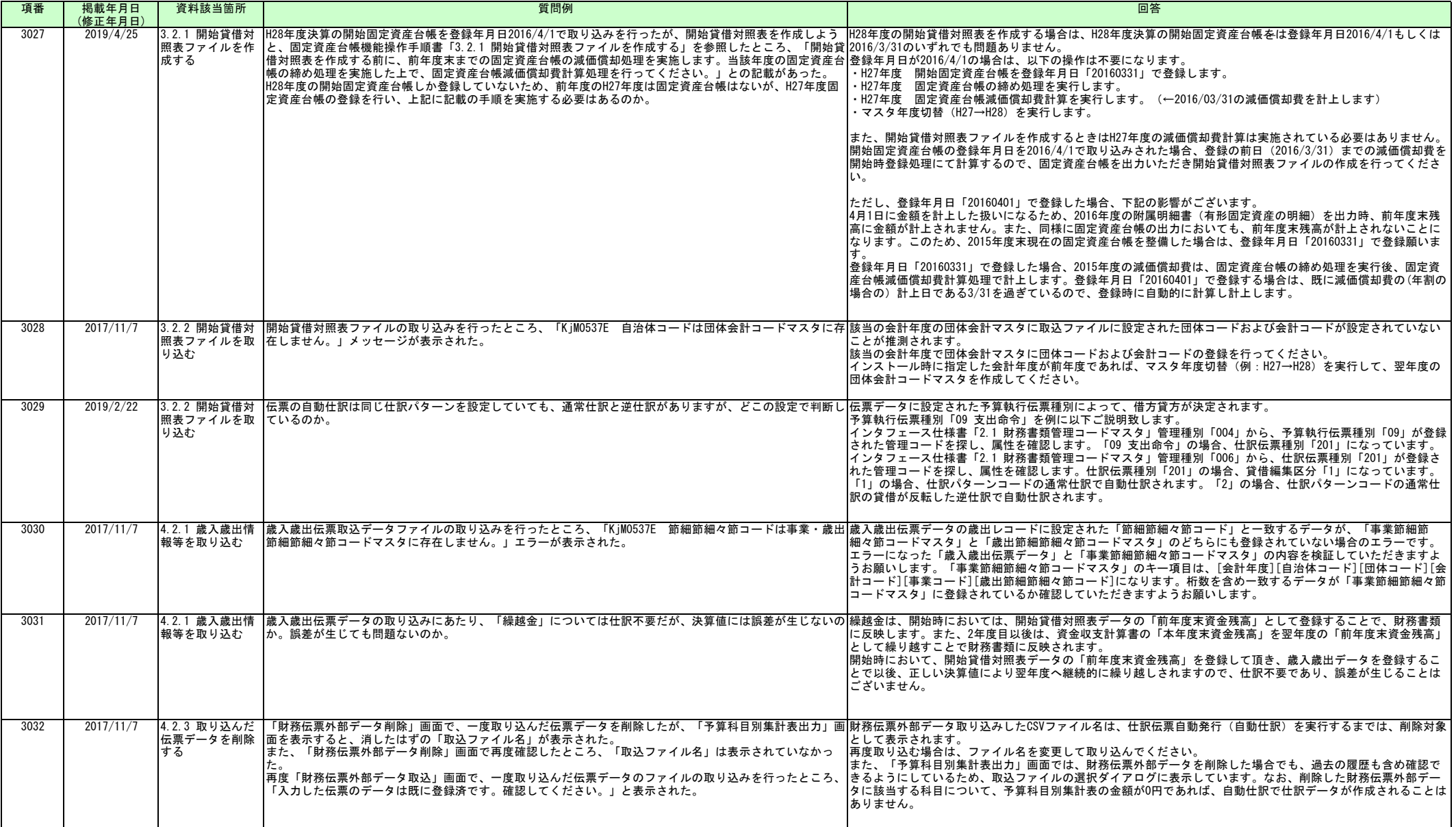

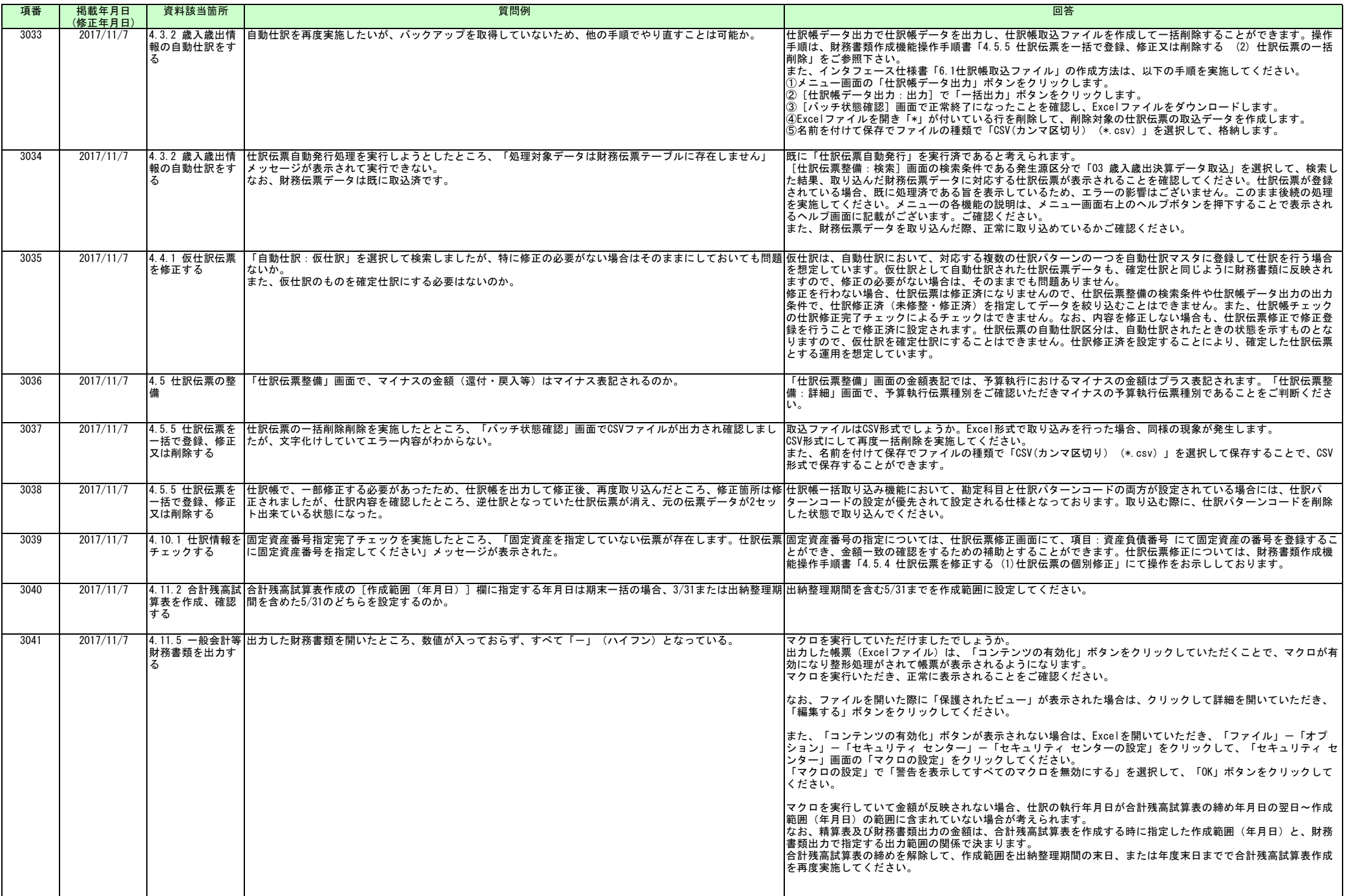

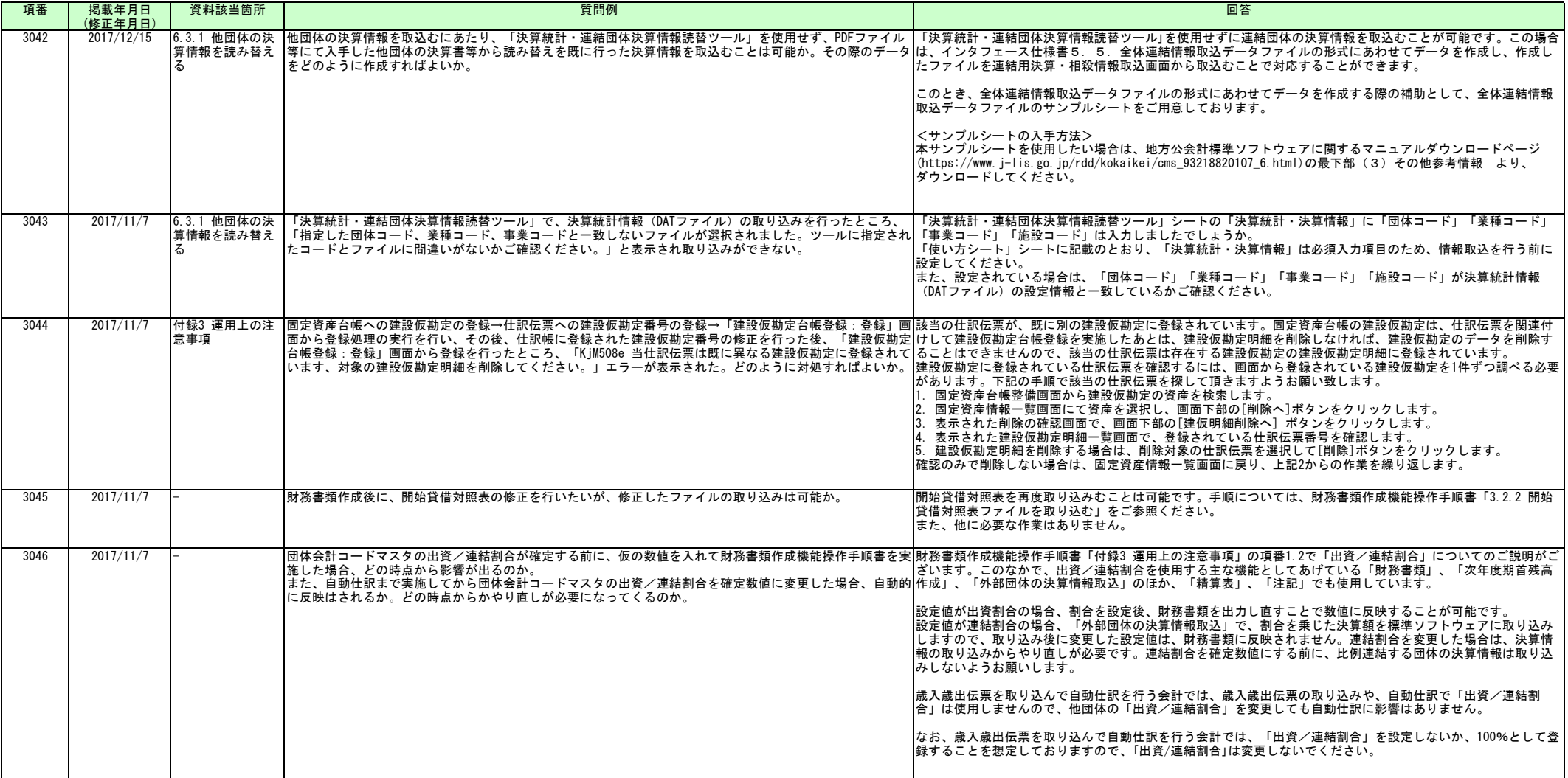

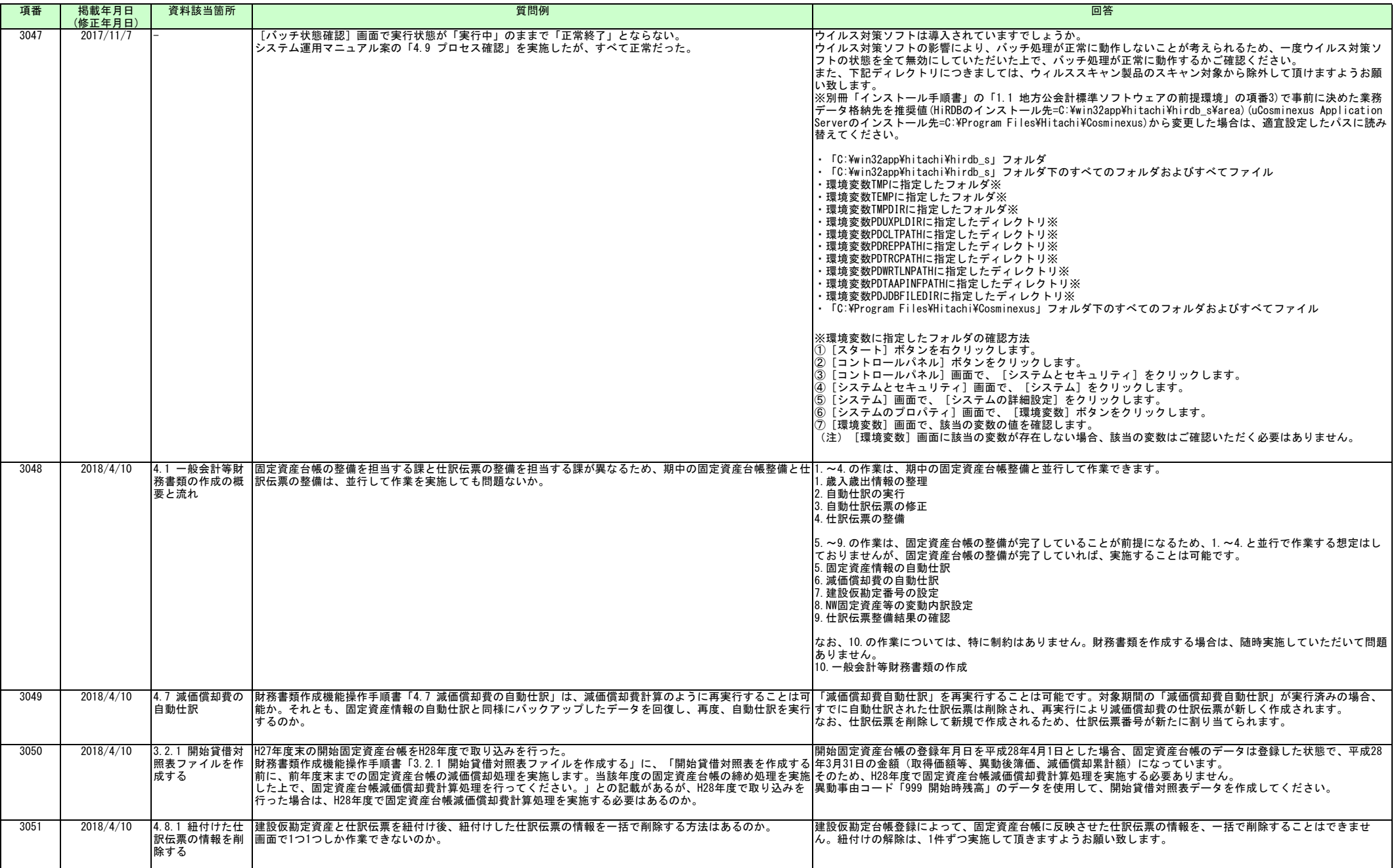

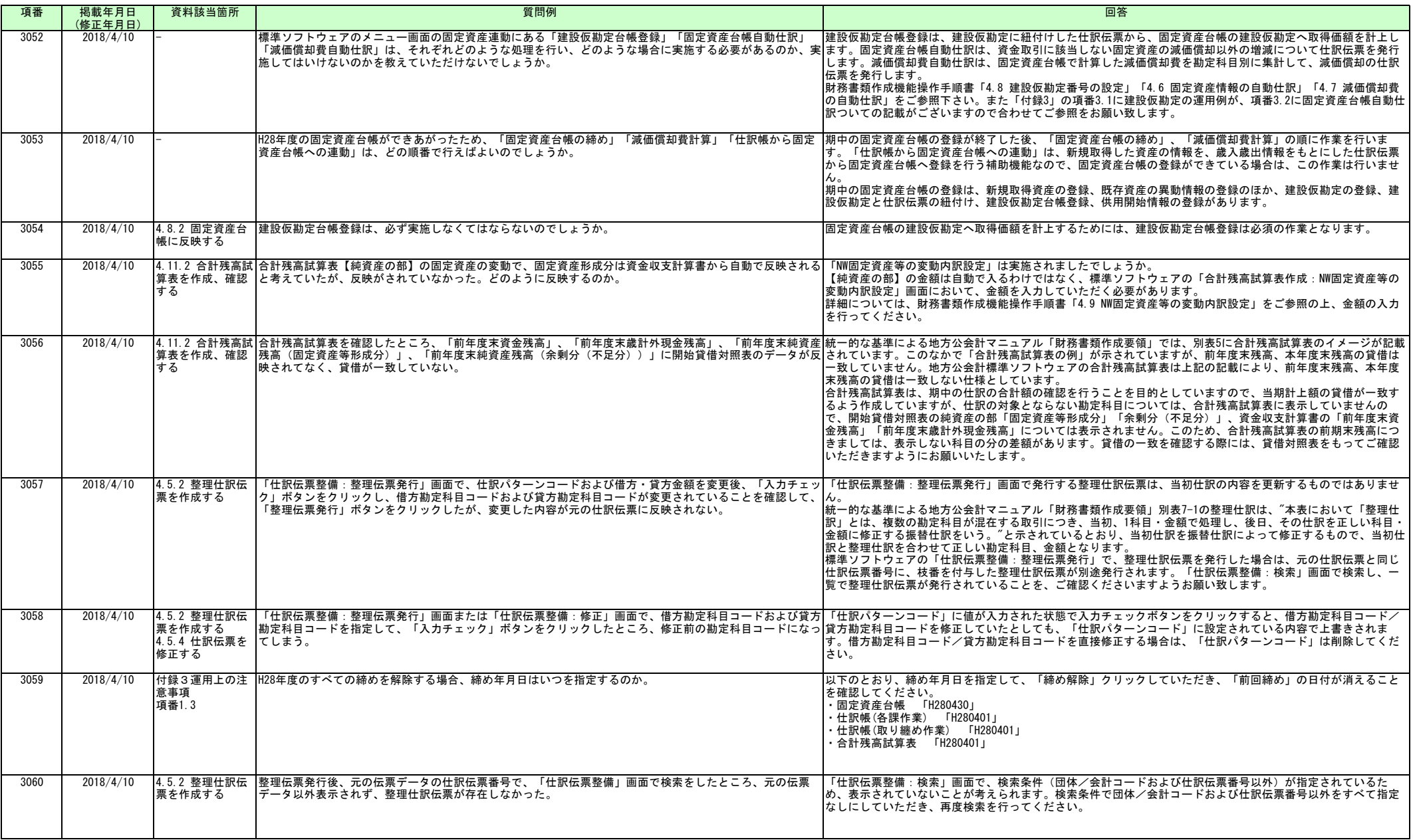

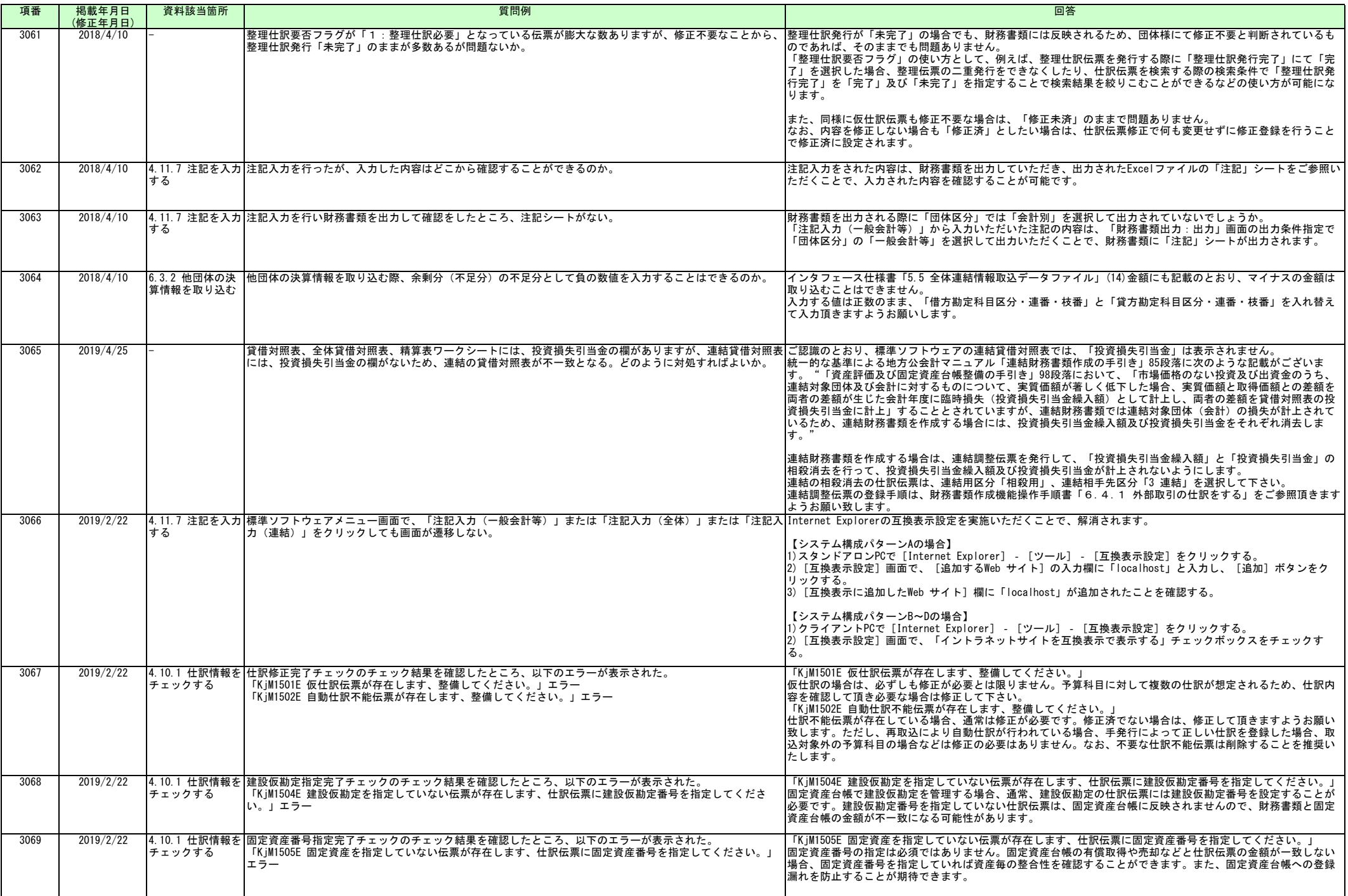

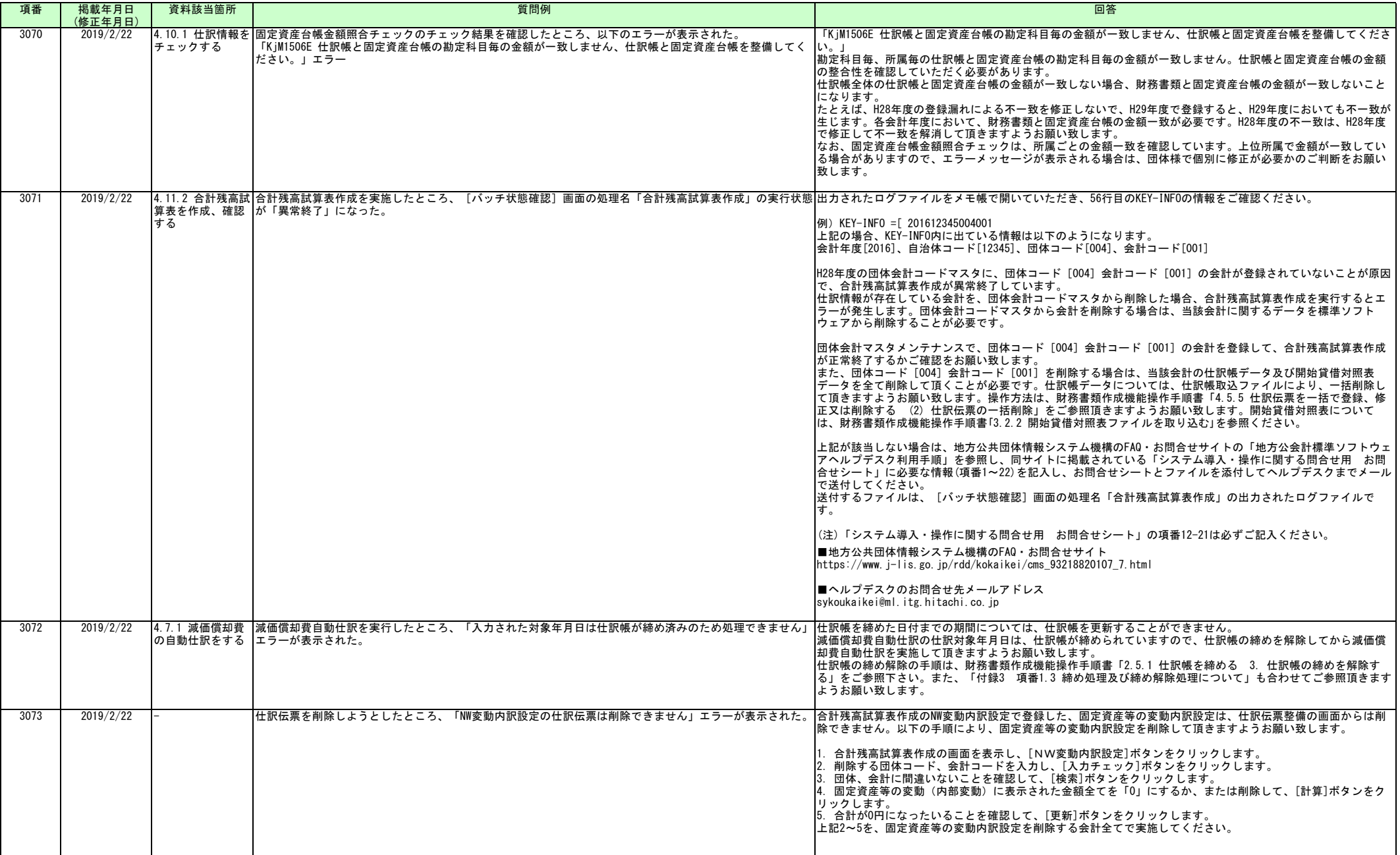

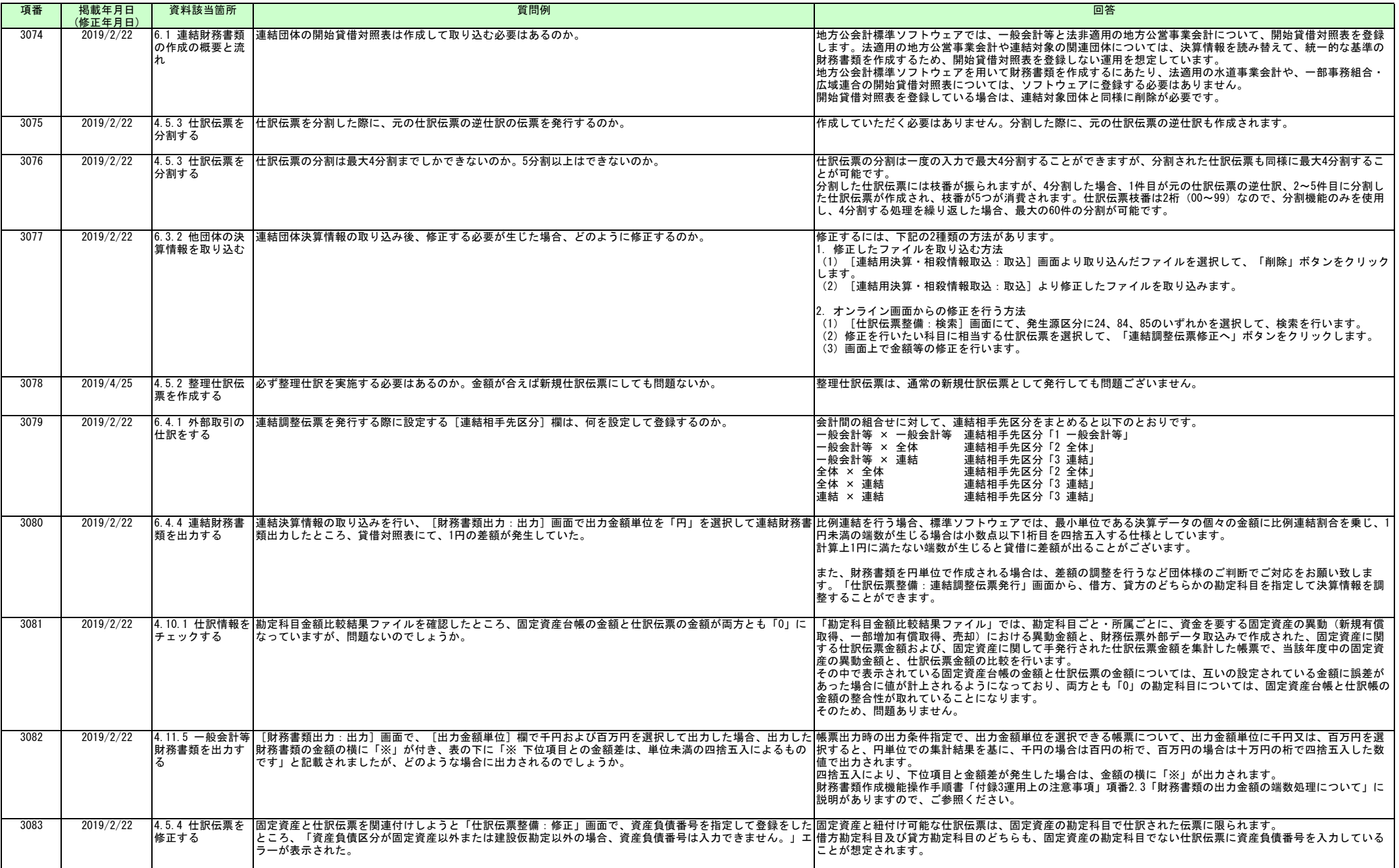

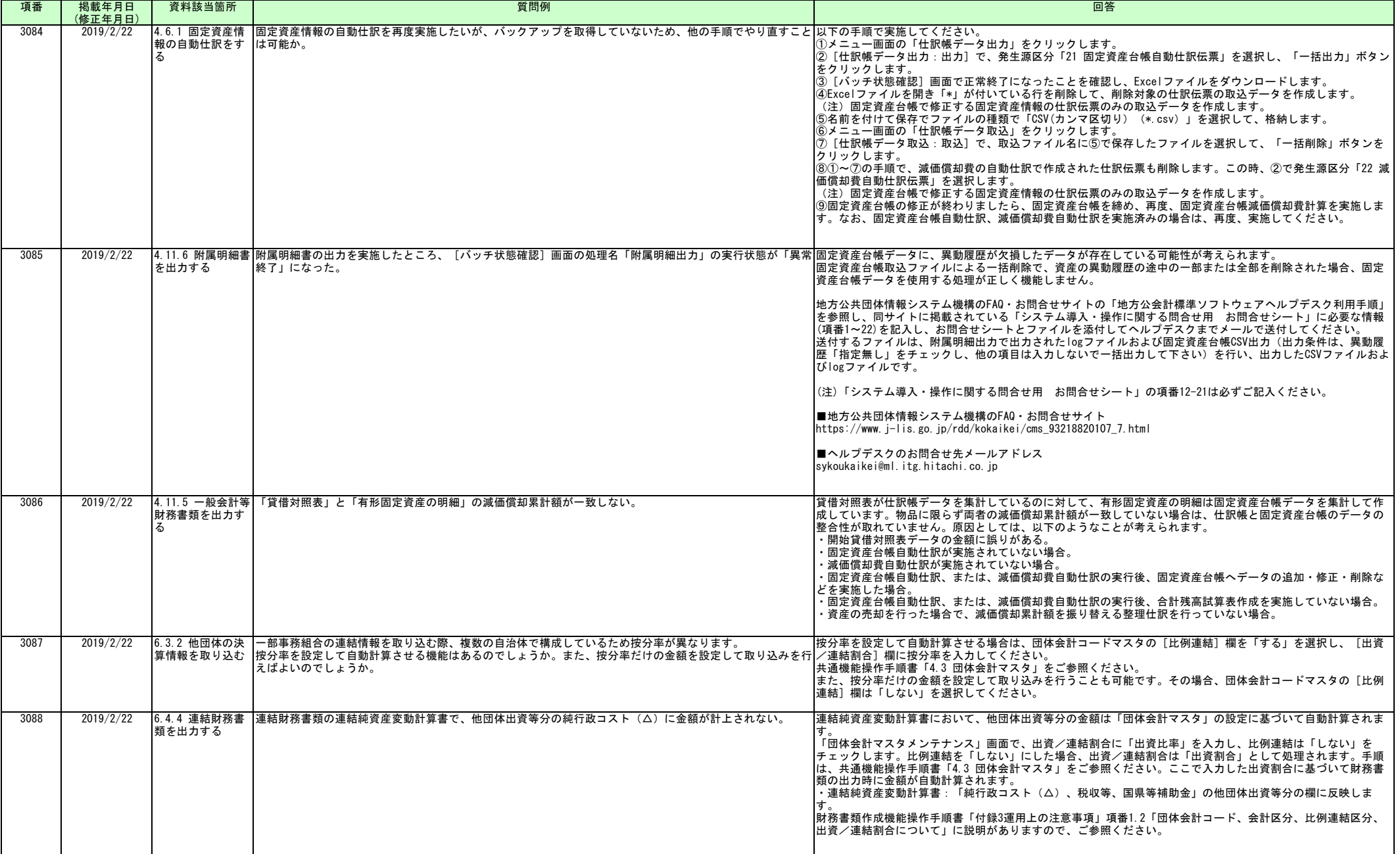

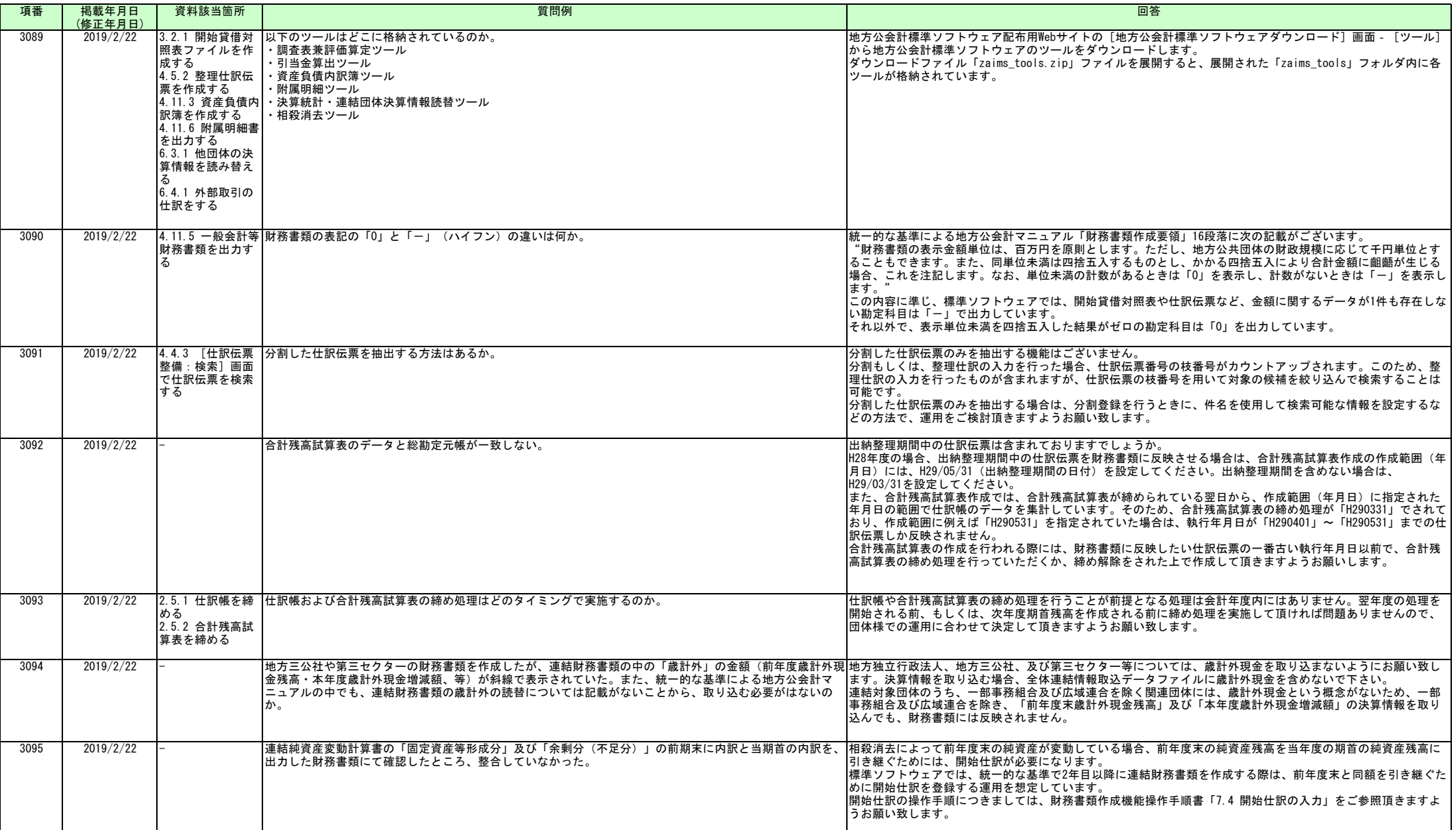

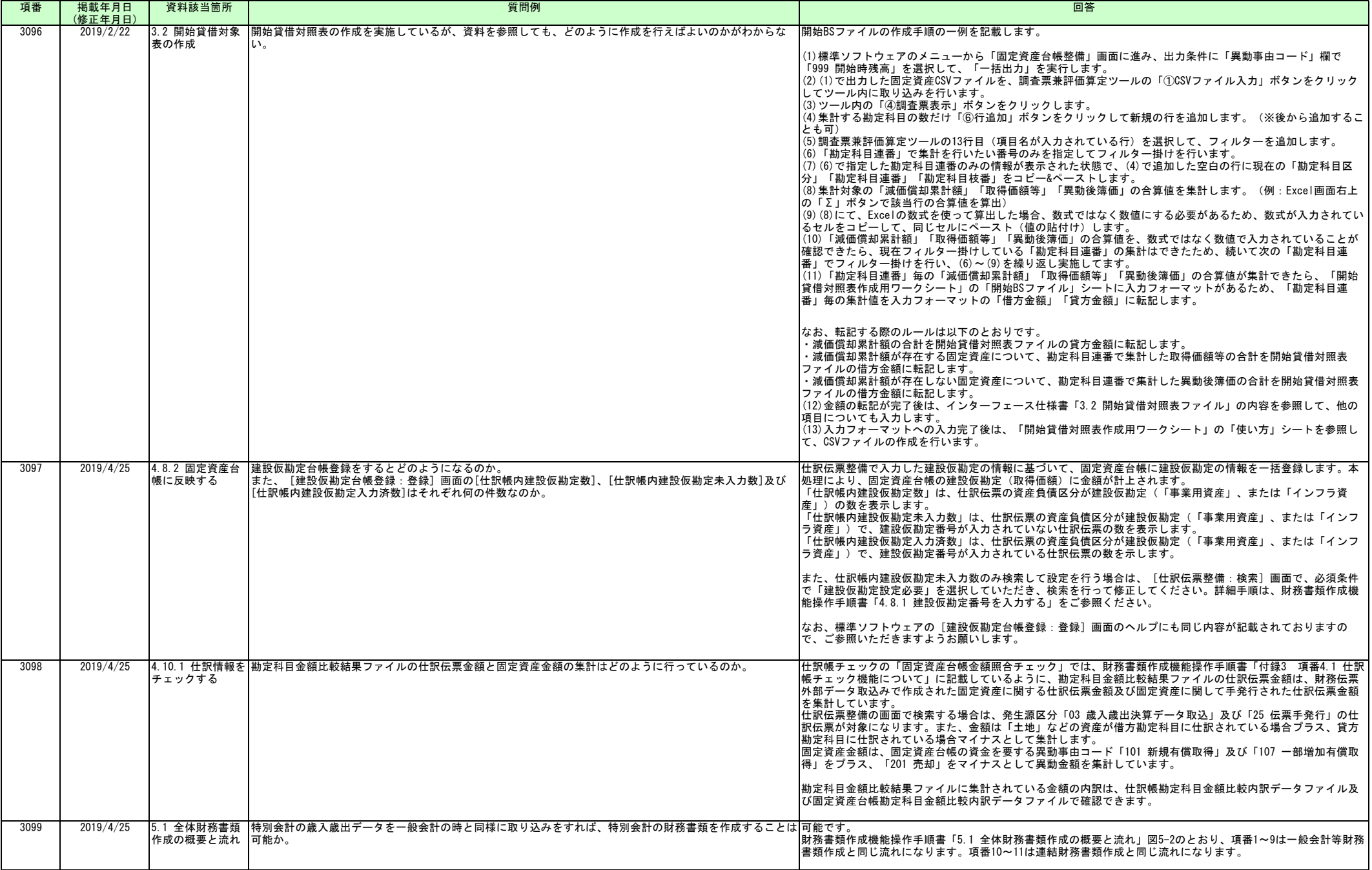

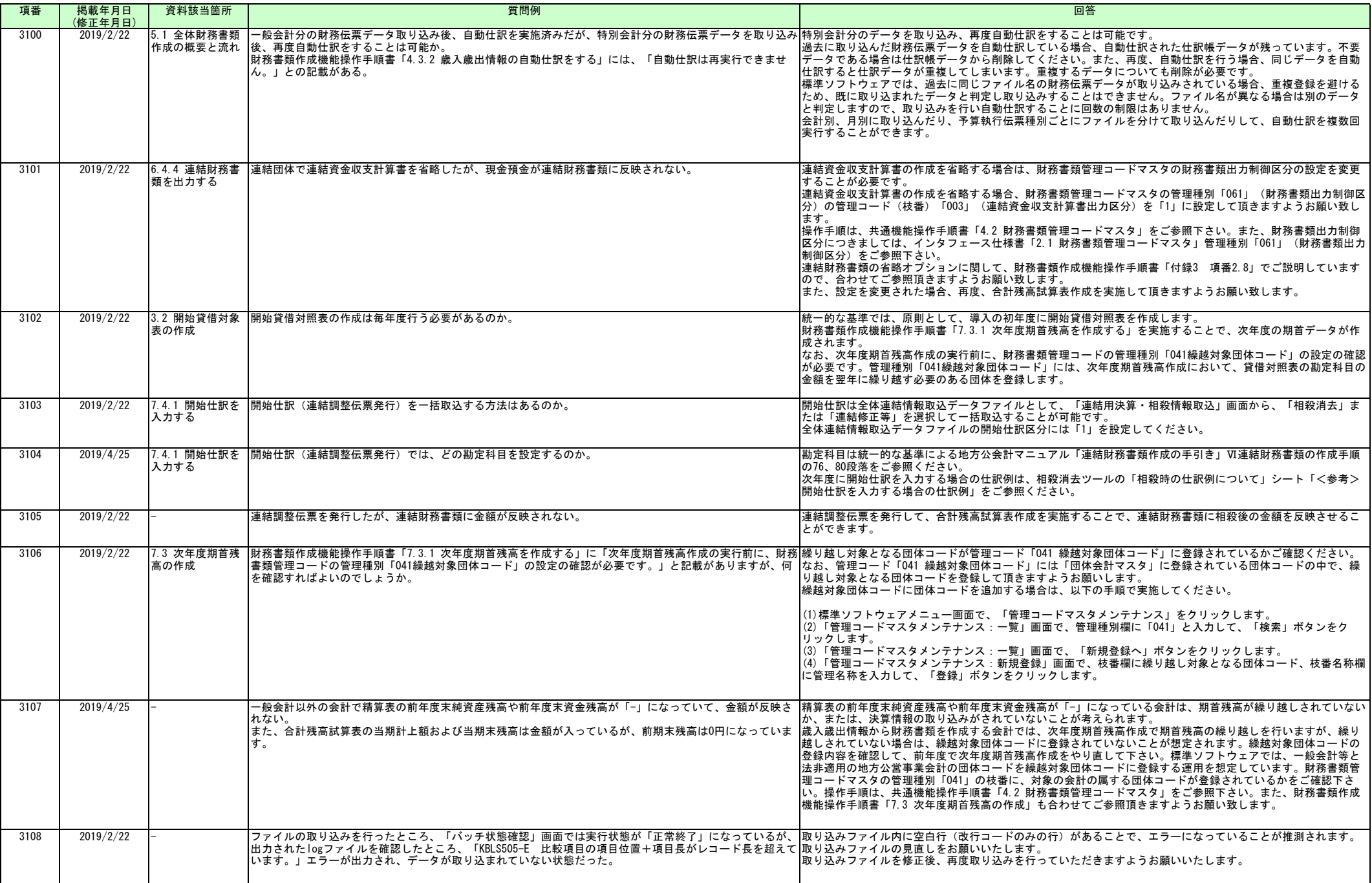

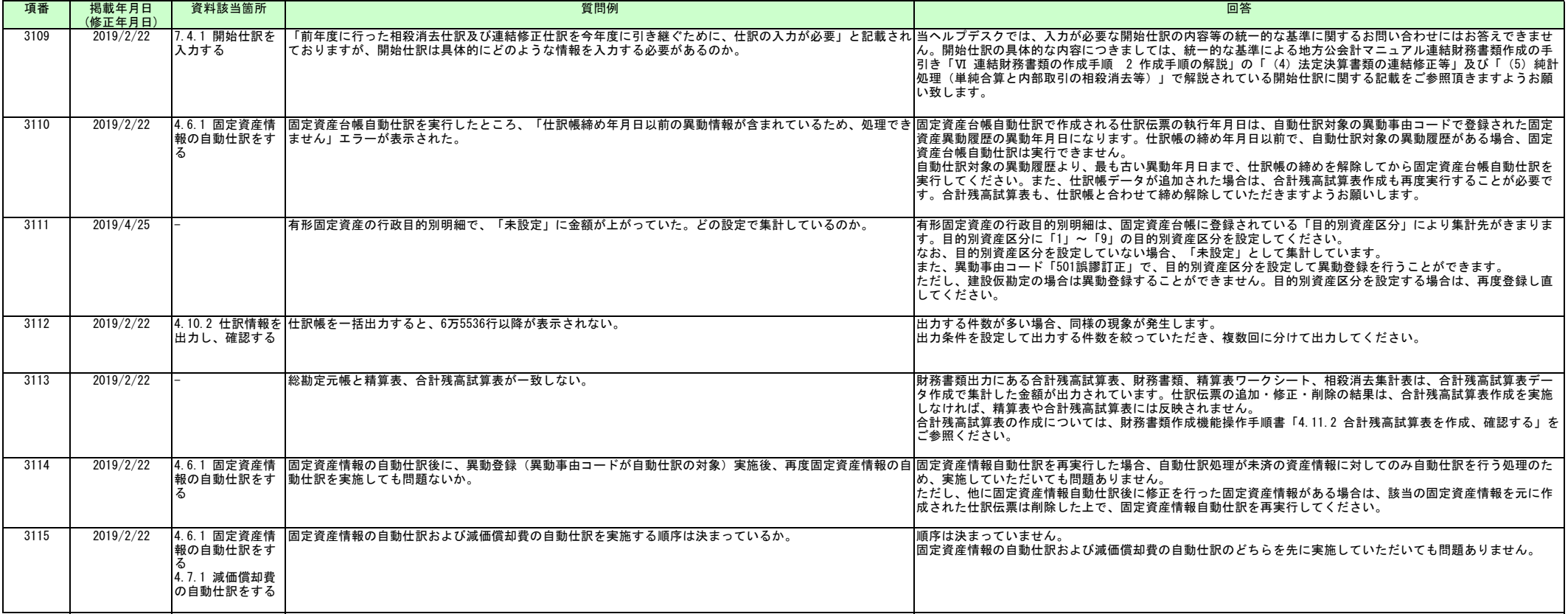

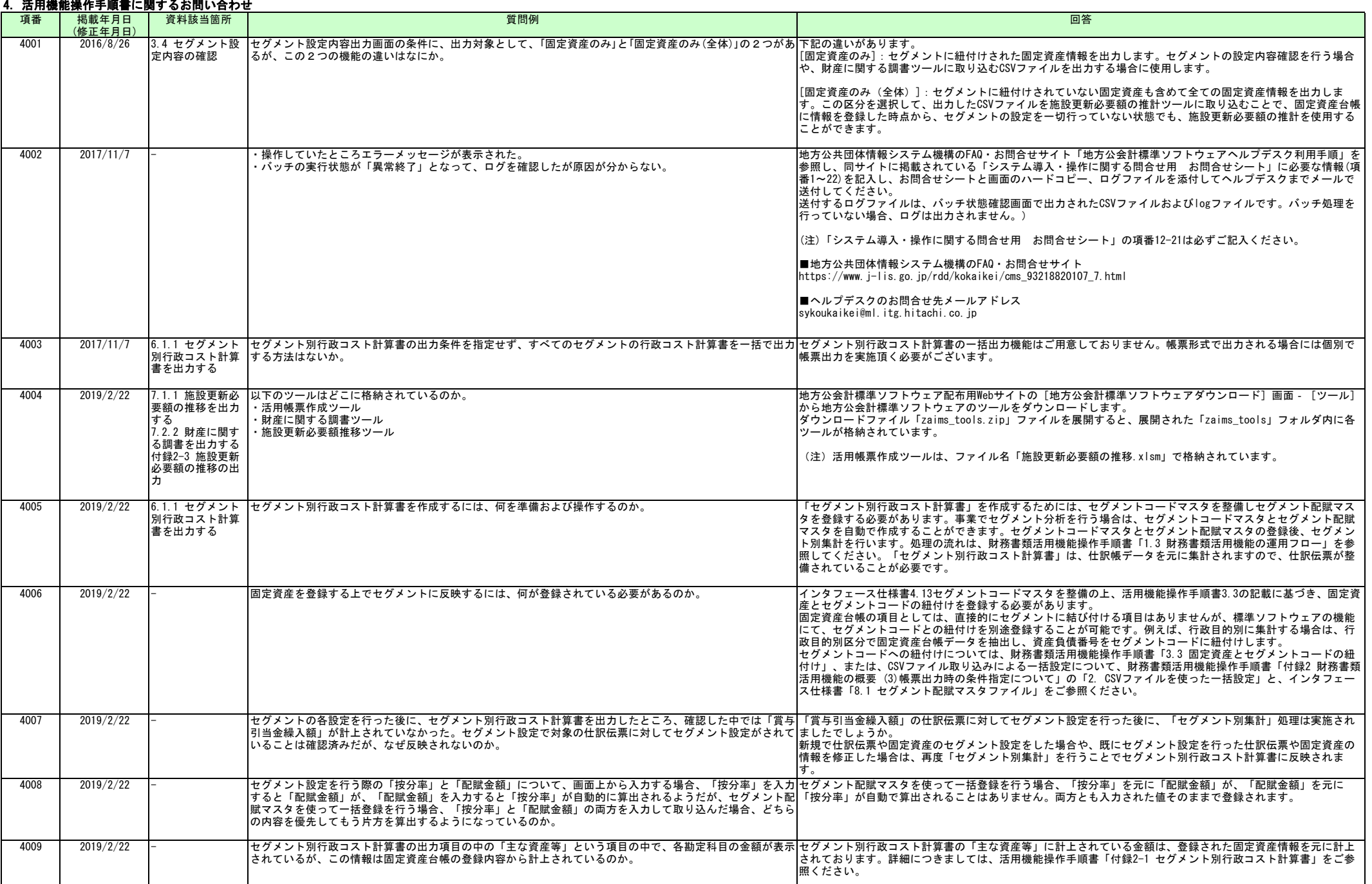

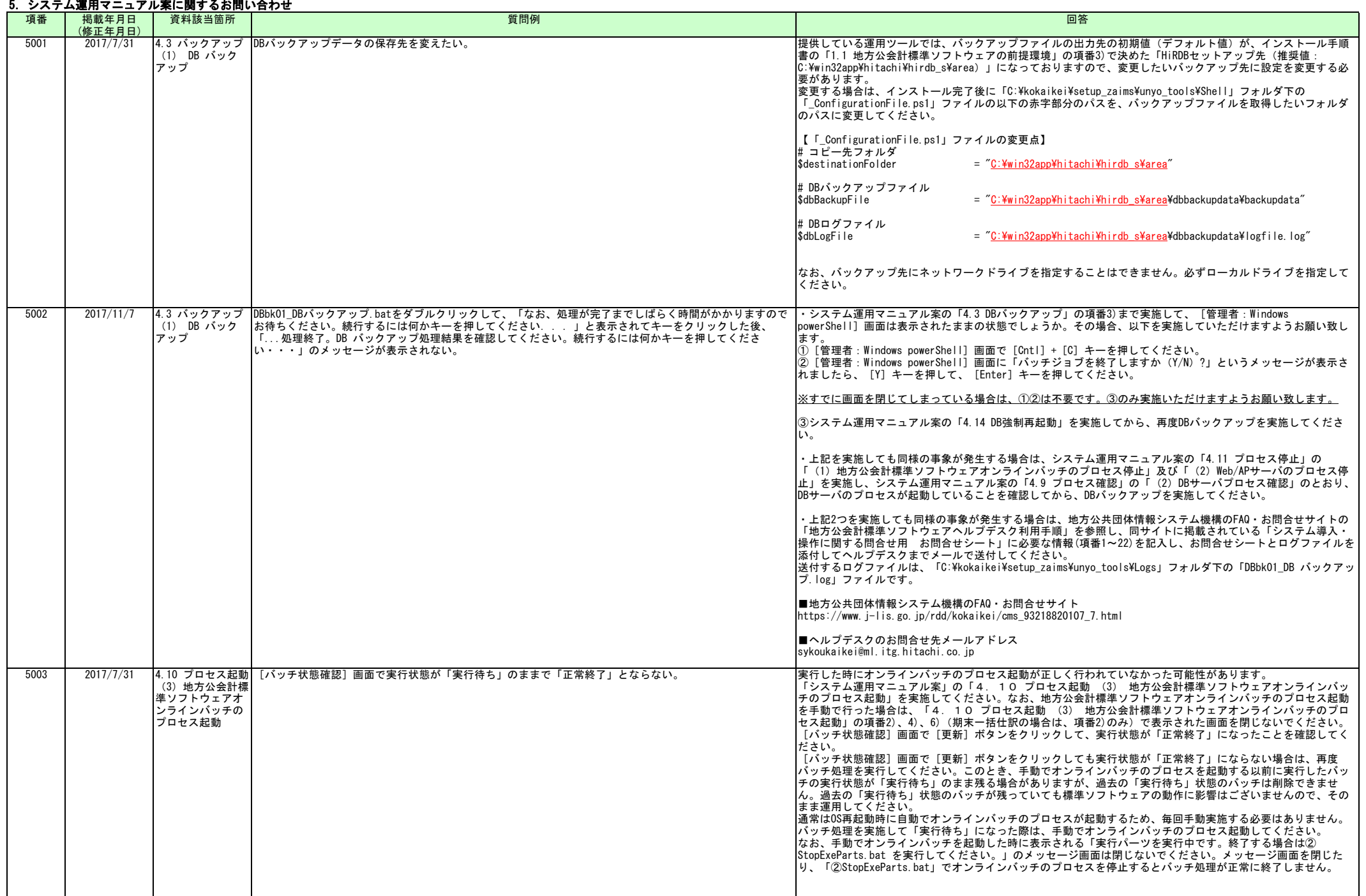

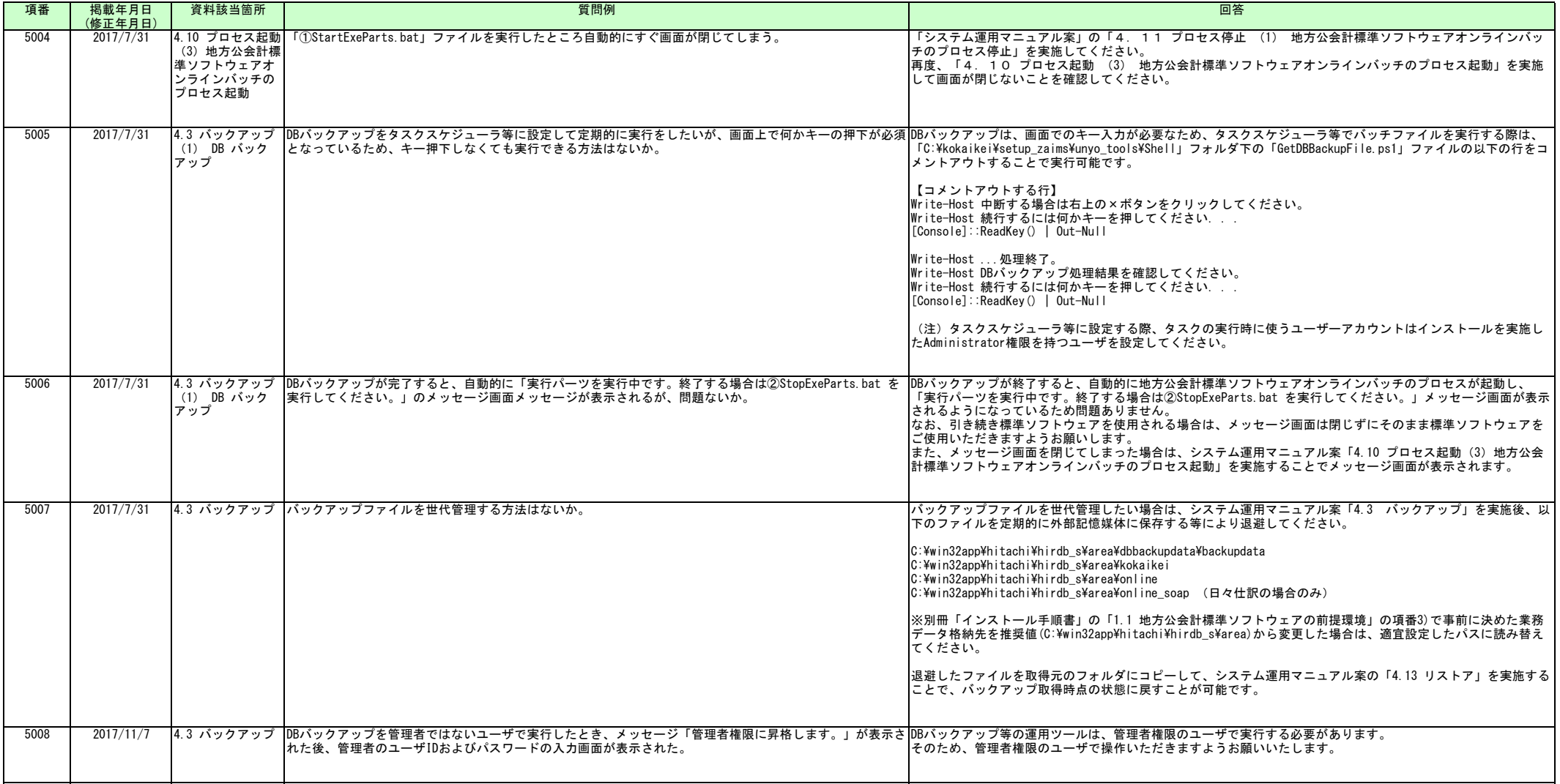

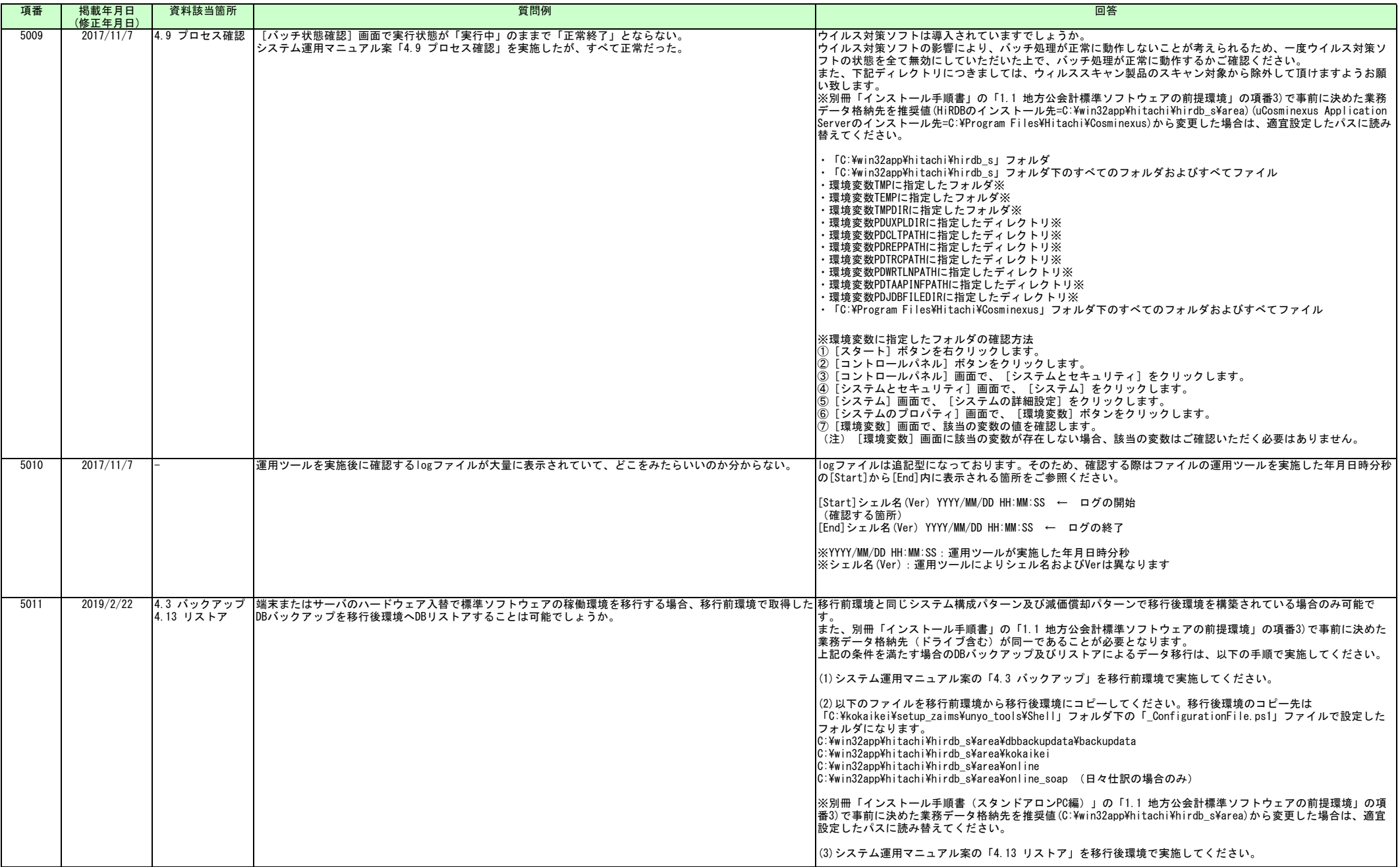

![](_page_38_Picture_289.jpeg)

![](_page_39_Picture_378.jpeg)

![](_page_40_Picture_294.jpeg)

![](_page_41_Picture_332.jpeg)

![](_page_42_Picture_273.jpeg)

![](_page_43_Picture_309.jpeg)

![](_page_44_Picture_292.jpeg)

![](_page_45_Picture_370.jpeg)

![](_page_46_Picture_170.jpeg)

![](_page_47_Picture_310.jpeg)

![](_page_48_Picture_279.jpeg)

![](_page_49_Picture_295.jpeg)

![](_page_50_Picture_297.jpeg)

![](_page_51_Picture_206.jpeg)

![](_page_52_Picture_343.jpeg)

![](_page_53_Picture_214.jpeg)

![](_page_54_Picture_216.jpeg)

![](_page_55_Picture_165.jpeg)

![](_page_56_Picture_198.jpeg)

![](_page_57_Picture_153.jpeg)

![](_page_58_Picture_296.jpeg)

![](_page_59_Picture_269.jpeg)

![](_page_60_Picture_233.jpeg)

![](_page_61_Picture_198.jpeg)